### **Министерство образования и науки Российской Федерации**

Федеральное государственное бюджетное образовательное учреждение

# высшего образования **АМУРСКИЙ ГОСУДАРСТВЕННЫЙ УНИВЕРСИТЕТ (ФГБОУ ВО «АмГУ»)**

Факультет математики и информатики Кафедра информационных и управляющих систем Направление подготовки 38.03.05 – Бизнес-информатика Направленность (профиль) образовательной программы: Электронный бизнес

> ДОПУСТИТЬ К ЗАЩИТЕ Зав. кафедрой \_\_\_\_\_\_\_\_\_ А.В. Бушманов  $\langle \langle \rangle$   $\rangle$  2018 г.

# **БАКАЛАВРСКАЯ РАБОТА**

на тему: Разработка web-сайта для «Акуна Матата, Детская команата»

Исполнитель студент группы 456-об \_\_\_\_\_\_\_\_\_\_\_\_\_\_\_\_ В.О. Мамаев (подпись, дата) Руководитель доцент, канд. техн. наук \_\_\_\_\_\_\_\_\_\_\_\_\_\_\_\_\_\_\_\_\_\_\_\_\_\_\_\_\_\_\_\_\_\_ О.В. Жилиндина (подпись, дата) Консультант по экономической части доцент, канд. техн. наук  $J.B.$  Рыбакова (подпись, дата) Нормоконтроль инженер кафедры  $B.B.$  Романико

(подпись, дата)

Благовещенск 2018

## **Министерство образования и науки Российской Федерации** Федеральное государственное бюджетное образовательное учреждение высшего образования **АМУРСКИЙ ГОСУДАРСТВЕННЫЙ УНИВЕРСИТЕТ (ФГБОУ ВО «АмГУ»)**

Факультет математики и информатики Кафедра информационных и управляющих систем

> УТВЕРЖДАЮ Зав. кафедрой \_\_\_\_\_\_\_\_\_\_\_\_\_А.В. Бушманов  $\frac{\alpha}{2018 \text{ r.}}$  2018 г.

# **З А Д А Н И Е**

К бакалаврской работе студента Мамаева Вячеслава Олеговича

1. Тема бакалаврской работы: Разработка web-сайта для «Акуна Матата, Детская комната».

(утверждена приказом от 22.05.18 № 1109-уч)

2. Срок сдачи студентом законченной работы: 22.06.2018 г.

3. Исходные данные к бакалаврской работе: отчет о прохождении преддипломной практики, специальная литература, нормативные документы.

4. Содержание бакалаврской работы (перечень подлежащих разработке вопросов): анализ предметной области, анализ документооборота; анализ бизнес-процессов; организационная структура; проектирование базы данных; реализация информационной системы; расчёт экономической эффективности внедрения информационной системы.

5. Перечень материалов приложения (наличие чертежей, таблиц, графиков, схем, программных продуктов, иллюстративного материала и т.п.): таблицы с основными экономическими показателями бюджета, техническое задание, диаграммы IDEF0, формы обращений.

6. Консультанты по бакалаврской работе:

консультант по экономической части доцент, канд.техн.наук Л.В. Рыбакова.

7. Дата выдачи задания:

Руководитель бакалаврской работы: доцент, канд.техн.наук О.В. Жилиндина. Задание принял к исполнению:

#### РЕФЕРАТ

Бакалаврская работа содержит 61 с., 46 рисунков, 17 таблиц, 1 приложение, 26 источников.

# ДОКУМЕНТООБОРОТ, БИЗНЕС-ПРОЦЕСС, БАЗА ДАННЫХ, ИНФОРМАЦИОННАЯ СИСТЕМА, WEB-ТЕХНОЛОГИИ, LANDING PAGE, ЭКОНОМИЧЕСКИЙ ЭФФЕКТ

В качестве объекта исследования бакалаврской работы выбрана деятельность организации «Акуна Матата, Детская комната» в г. Благовещенске. Целью бакалаврской работы является создание информационной системы на основе web-технологий для предоставления возможности пользователям просматривать всю необходимую информацию о деятельности предприятия и возможности оставлять заявку онлайн. В процессе исследования проведен анализ предметной области, бизнеспроцессов, связанных с документооборотом администрации, деятельность администратора агентства до внедрения информационной системы, деятельность администратора агентства после внедрения ИС.

Результатом бакалаврской работы является разработанная информационная система, которая позволяет сократить время работы администратора с клиентами, повысит количество потенциальных клиентов и позволит оставлять онлайн-заявки на проведение мероприятия.

Информационная система внедрена в предприятие.

# ОПРЕДЕЛЕНИЯ, ОБОЗНАЧЕНИЯ, СОКРАЩЕНИЯ

ГОСТ – государственный стандарт;

ЖЖ – живой журнал;

СУБД – система управления базами данных;

УФНС – управление федеральной налоговой службой;

УПРФ – управление пенсионного фонда;

IDEF0 – функциональная диаграмма;

HTTP – протокол прикладного уровня передачи данных;

HTML – стандартный язык разметки;

PHP – инструменты для создания персональных веб-страниц;

SQL – структурированный язык запросов.

# СОДЕРЖАНИЕ

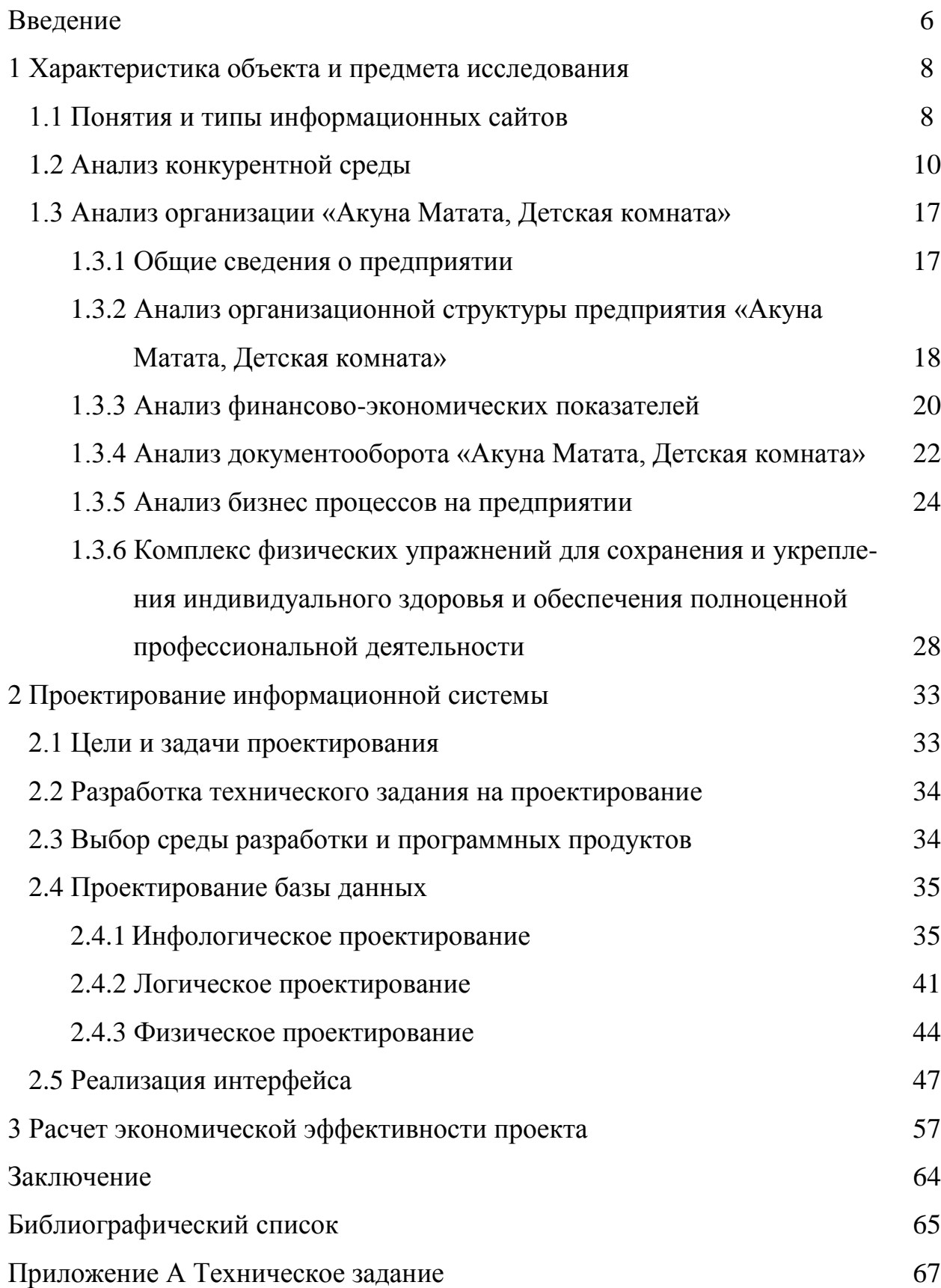

#### ВВЕДЕНИЕ

В последнее время скорость роста в нашей стране количества webресурсов увеличивается в геометрической прогрессии. Для многих людей намного удобней ознакомиться с услугами тех или иных организаций на их WEB узлах, и даже совершить покупки, не отходя от компьютера, чем обзвонить десятки телефонов, обойти большое количество адресов. С развитием технологий гипертекстовой разметки в сети internet начали появляться все больше web-сайтов, тематика которых была совершенно разной от web-сайтов крупных компаний, повествующих об успехах компании, к web-сайтам маленьких фирм, предлагающих посетить их офисы в пределах одного города.

С развитием технологий гипертекстовой разметки в Интернете стало появляться всё больше сайтов, тематика которых была совершенно различной от сайтов крупных компаний, повествующих об успехах компании и её провалах, до сайтов маленьких фирм, предлагающих посетить их офисы в пределах одного города.

На сегодняшний день практически каждая организация имеет собственный web-сайты. В условиях использования современных информационных технологий – это необходимый фактор существования, позволяющий расширить поле рекламной деятельности и привлечь тем самым дополнительных клиентов.

Объектом автоматизации проектируемой системы является «Акуна Матата, Детская комната».

Целью ВКР является разработка информационной системы для автоматизации деятельности организации «Акуна Матата, Детская комната» посредством разработки web-сайта.

Для реализации поставленной цели в рамках ВКР необходимо решить следующие задачи:

– анализ предметной области;

– провести анализ основных экономических показателей;

- анализ бизнес-процессов;
- выполнить проектирование информационной системы;
- произвести расчет экономической эффективности.

Разработанный web-сайт для «Акуна Матата, Детская комната» позволит родителям получать необходимую информацию, не выходя из дома, в любое время. Огромное количество полезных сведений о данном предприятии найдут родители, желающие, чтобы их дети отлично провели время.

## 1 ХАРАКТЕРИСТИКА ОБЪЕКТА И ПРЕДМЕТА ИССЛЕДОВАНИЯ

#### **1.1 Понятие и типы информационных сайтов**

Информационный сайт – интернет ресурс, содержащий информацию по одной и нескольким темам в виде одного документа (страницы) или массива данных (группы связанных единой навигацией страниц).

В определение отсутствуют такие понятия, как качество, достоверность или полнота информации. Информационный сайт не обязательно является качественным интернет ресурсом, предоставляющим достоверную информацию. Не всегда стоит доверять тому, что пишут в блогах, в новостных лентах СМИ или на страницах официальных сайтов компаний и фирм.

То есть, информационный сайт является всего лишь сборником документов или набором страниц с размещенным на них контентом – тексты, графика, видео и аудио.

Типов информационных сайтов множество, и перечислить их все довольно сложно, так как классификация таких ресурсов достаточно условна и есть множество названий сайтов одного типа. Мы приведем лишь основные типы информационных сайтов, с классификацией которых не возникает особых разногласий:

Сайт СМИ – информационный ресурс средства массовой информации. Это может быть онлайн версия печатного издания, на страницах которой перепечатываются частично или полностью статьи и материалы из оффлайнового варианта. Это может быть на 100% интернет издания, не имеющего оффлайновой копии.

Блоги и онлайновые журналы – Очень общая классификация, которая не учитывает того, на какой платформе расположен журнал, тематику ресурса, владельца ресурса. Блоги могут быть частными или корпоративными и информация на них может размещать самая различная – от рецептов салатов и печенья, до серьезных аналитических статей на темы, волнующие все

прогрессивное человечество. Корпоративный блог – это отдельная тема для разговора и постараемся рассказать об этом чуде в ближайшее время. Особо стоит отметить феномен блогов на платформе ЖЖ. Кстати, отвлекусь от темы, блоги на ЖЖ по своей посещаемости могут дать фору многим сайтам СМИ. Да и по объемам публикуемой информации некоторые уютные ЖЖ-чки не уступят сайтам газет и журналов, как и по популярности и по воздействию на аудиторию. И все выше сказанное относится именно к российскому сегменту. В других странах Facebook или Twitter на несколько порядков популярней. Иногда хочется сказать, что мы не самая читающая страна, а самая пишущая.

Корпоративные сайты – очень широкое понятие, включающее в себя все: от сайта визитки ЧП, до корпоративного портала транснациональной корпорации. Даже интернет магазин является информационным ресурсом.

Онлайн справочники, словари и энциклопедии – это информационные сайт в своем идеальном варианте. Ресурсы могут быть бесплатные, а могут быть с платным доступом к информации. Например: сайты Справочно-правовых систем скорее всего скоро заменят десктопные системы.

Доски объявлений – ресурсы, размещающие объявления по самым различным тематикам. Доски могут быть узкотематическими, а могут быть обще-тематическими.

Поисковые системы – по сути поисковики не являются информационными ресурсами в прямом смысле этого слова, так как они не являются источником информации. Хотя с этим утверждением многие и не согласны. Стоит отметить претензии, предъявляемые к поисковикам некоторыми владельцами и генераторами контента, по их мнению поисковые системы паразитируют на информации, создаваемой другими и используют ее в своих сугубо корыстных целях. Подобные претензии предъявлялись ассоциациями СМИ Бразилии, Франции и Германии к компании Google. Владельцы информационных ресурсов в этих странах иногда забывают о том, что поисковики являются для многих из них единственным источником трафика, а значит и заработка.

Социальные сети – собственно Социальные сети изначально создавались не как информационные ресурсы, а как среда общения, но сегодня для миллионов именно социальные сети являются основным источником информации. Плохо это или хорошо, то другой вопрос, но значимость Соц.сетей нельзя недооценивать особенно в политической жизни.

Разработка информационного сайта, как следует из предыдущей информации может и стоить по-разному – диапазон цен: от нуля до бесконечности. Например: создать блог в ЖЖ не будет Вам стоить ничего, а разработка сайта интернет журнала или информационного портала обойдется в несколько миллионов и может быть даже не рублей. Все зависит от целей и задач, которые стоят перед информационным сайтом.

### **1.2 Анализ конкурентной среды**

В Благовещенске на данный момент существует около 26 организаций, занимающихся проведением детских праздников. Из этих 26 организации 19 имеют web-сайт. Для анализа конкурентной среды рассмотрим 3 организации: «ПАТИфон», «Элен и ребята» и «Детство».

Рассмотрим праздничное агентство «ПАТИфон». На рисунках 1-3 представлены скриншоты сайта.

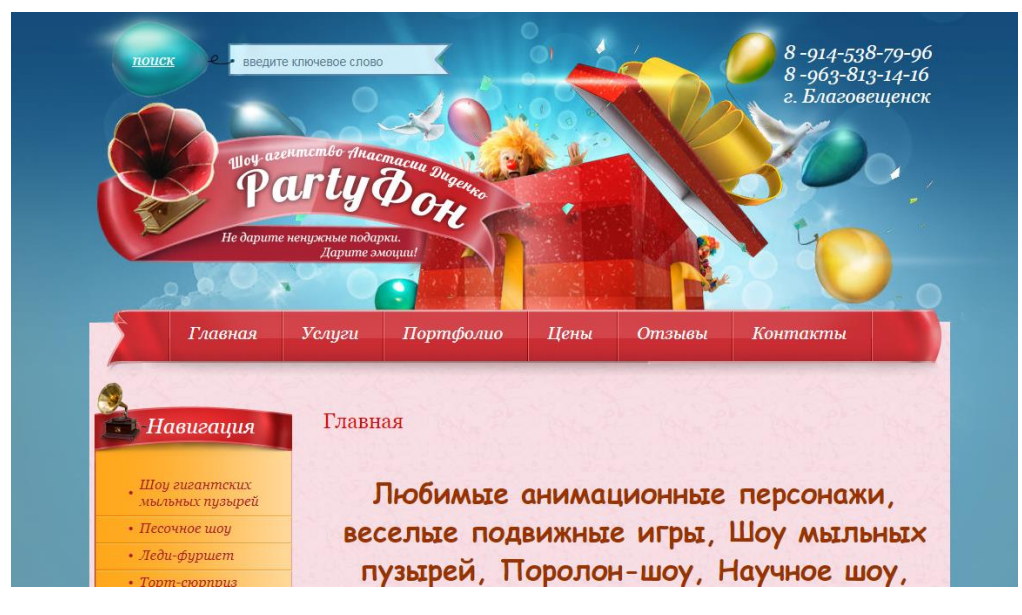

Рисунок 1 – Главная страница сайта «ПАТИфон»

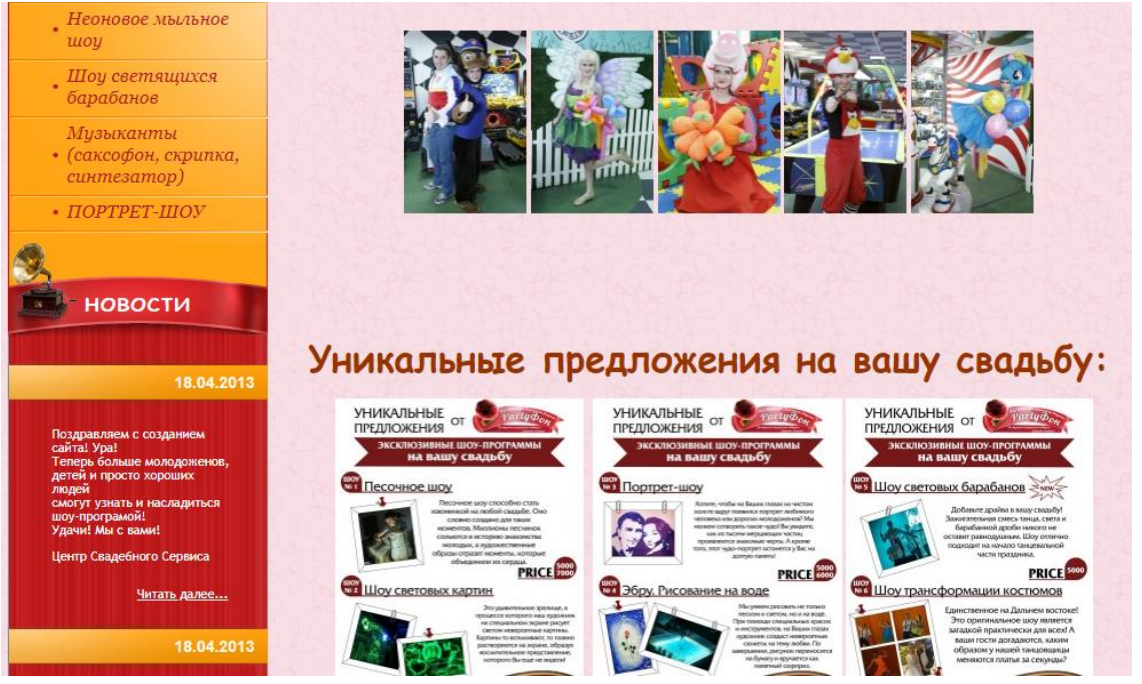

Рисунок 2 – Продолжение главной страницы сайта праздничного агентства «ПАТИфон»

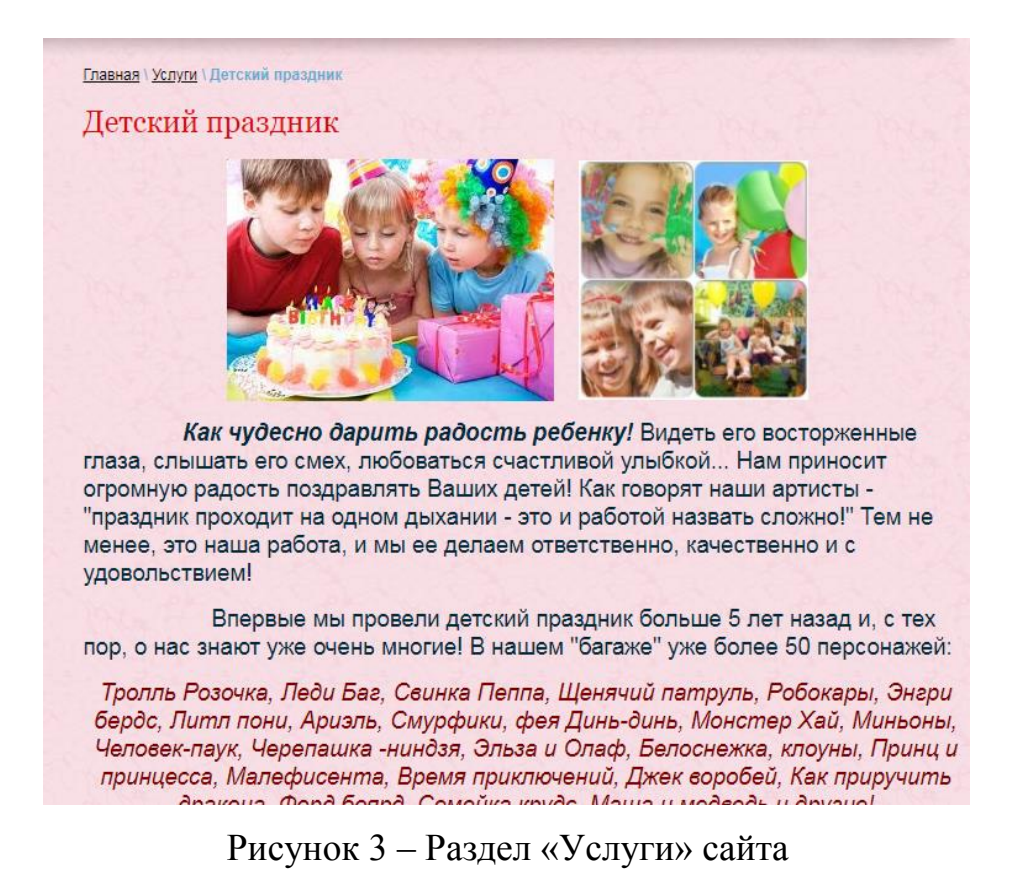

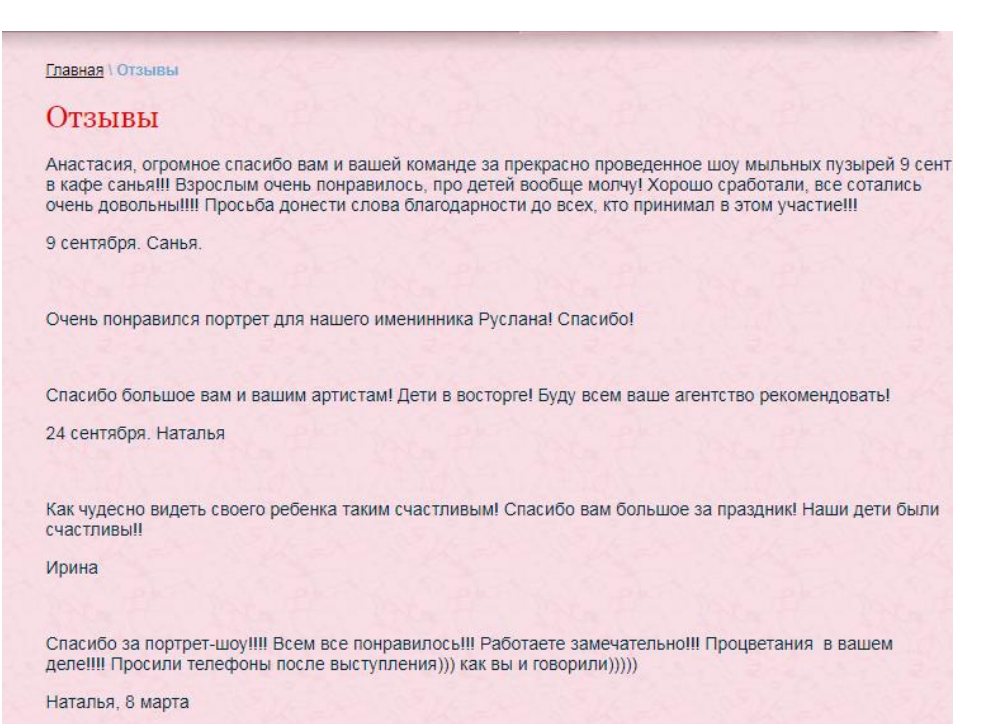

Рисунок 4 – Страница «Отзывы»

|                                                                | <b>Главная</b>   Цены                                                                            |                     |
|----------------------------------------------------------------|--------------------------------------------------------------------------------------------------|---------------------|
| <b>Навигация</b>                                               | Прайс на услуги агентства                                                                        |                     |
| Шоу гигантских<br>мыльных пузырей                              | 1. Игровые-костюмированные программы/Шоу гигантских мыльных пузырей                              |                     |
| • Песочное шоу                                                 |                                                                                                  |                     |
| • Леди-фуршет                                                  | - детский День рождения (45 мин.)                                                                | 3500р (1 персонаж)  |
| • Topm-cropnpus                                                |                                                                                                  | 4500р.(2 персонажа) |
| • Шаржист                                                      | - детский День рождения (60 мин.)                                                                | 4000р (1 персонаж)  |
| Шуточный стриптиз<br>ростовой куклы                            |                                                                                                  | 5000р (2 персонажа) |
| Эбру. Рисование на<br>воде.                                    | - неоновые мыльные пузыри (12-15 мин.)                                                           | 4000p               |
| • Светящиеся картины                                           | - работа в Welcom-зоне/1 час                                                                     | 3500p.              |
| Песни на заказ,<br>видеообращения,<br>юмористические<br>ролики | 3. "Поздравительная открытка" детская (20 мин.)<br>"Поздравительная открытка" взрослая (40 мин.) | 2000p.<br>3000p.    |
| • Ростовые куклы                                               | 4. Песочное шоу                                                                                  |                     |
| Студия песочной<br>анимации                                    |                                                                                                  |                     |
| Неоновое мыльное<br>woy                                        | - готовый сценарий<br>- индивидуальный сценарий                                                  | 5000p.<br>7000p.    |

Рисунок 5 – Страница «Цены»

«ПАТИфон» занимается проведением мероприятии как для детей так и для взрослых. Проводят юбилеи, свадьбы, школьные выпускные и детские праздники. На сайте нет регистрации и формы для того чтобы оставить отзыв[6].

Рассмотрим праздничное агентство «Элен и ребята». На рисунках 4-6

представлены скриншоты сайта данного агентства.

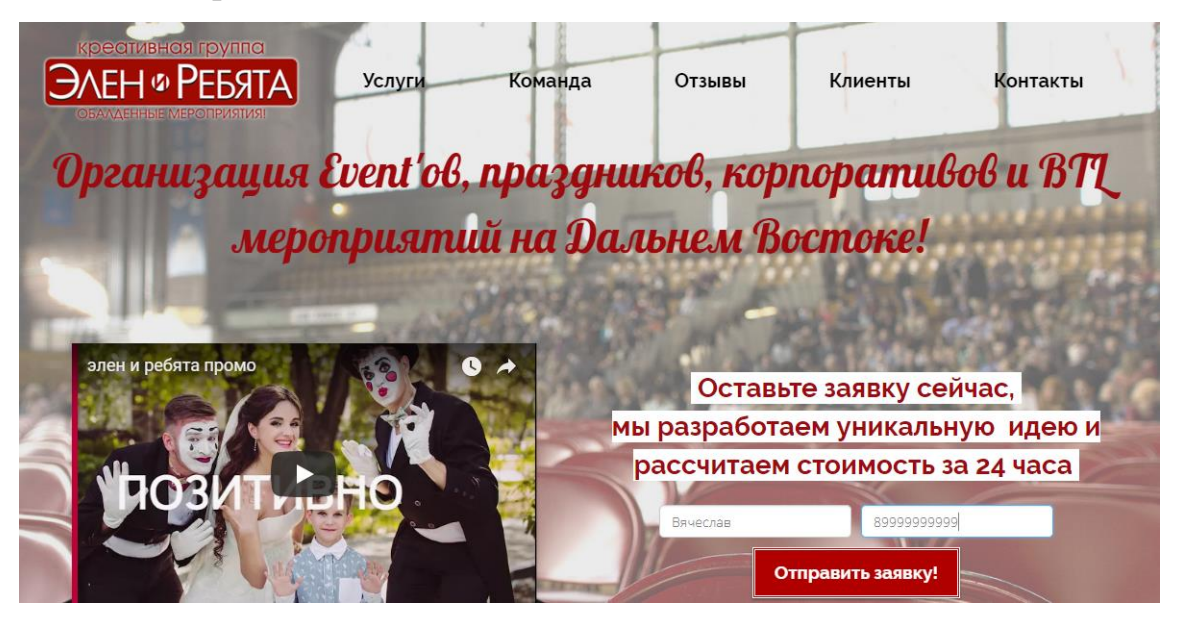

Рисунок 6 – Главная страница сайта «Элен и ребята»

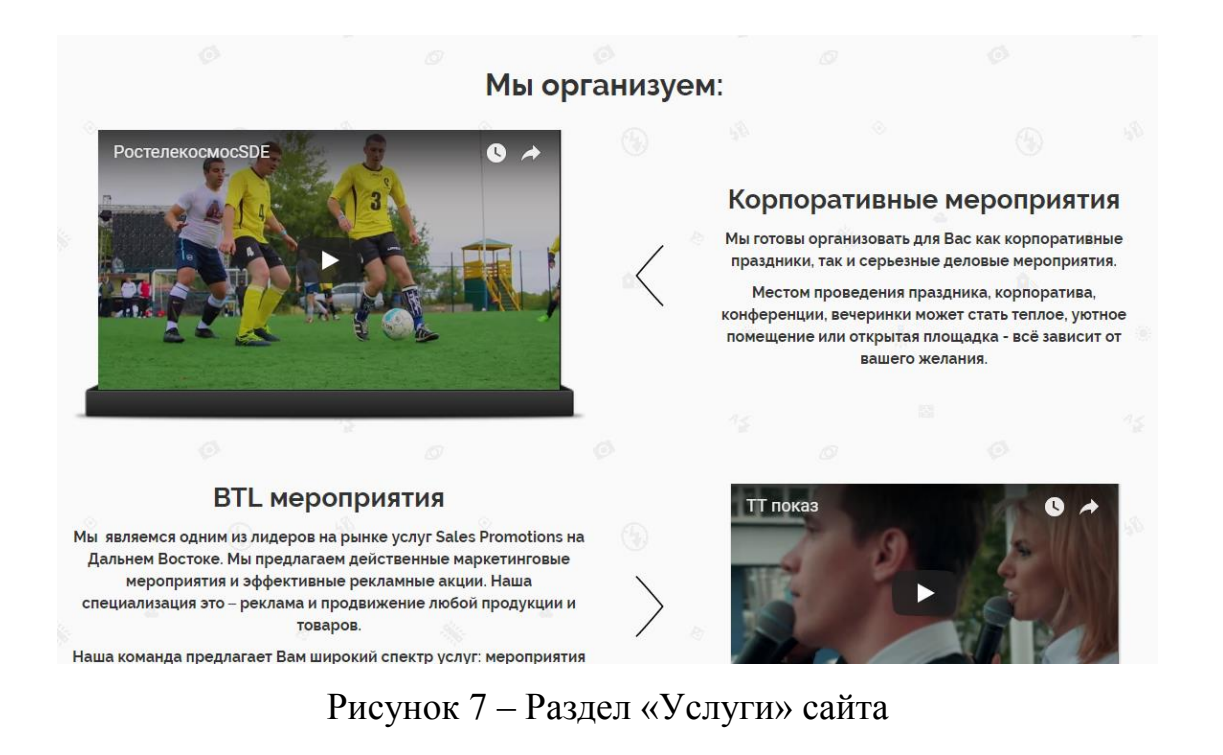

#### Отзывы о нашей работе:

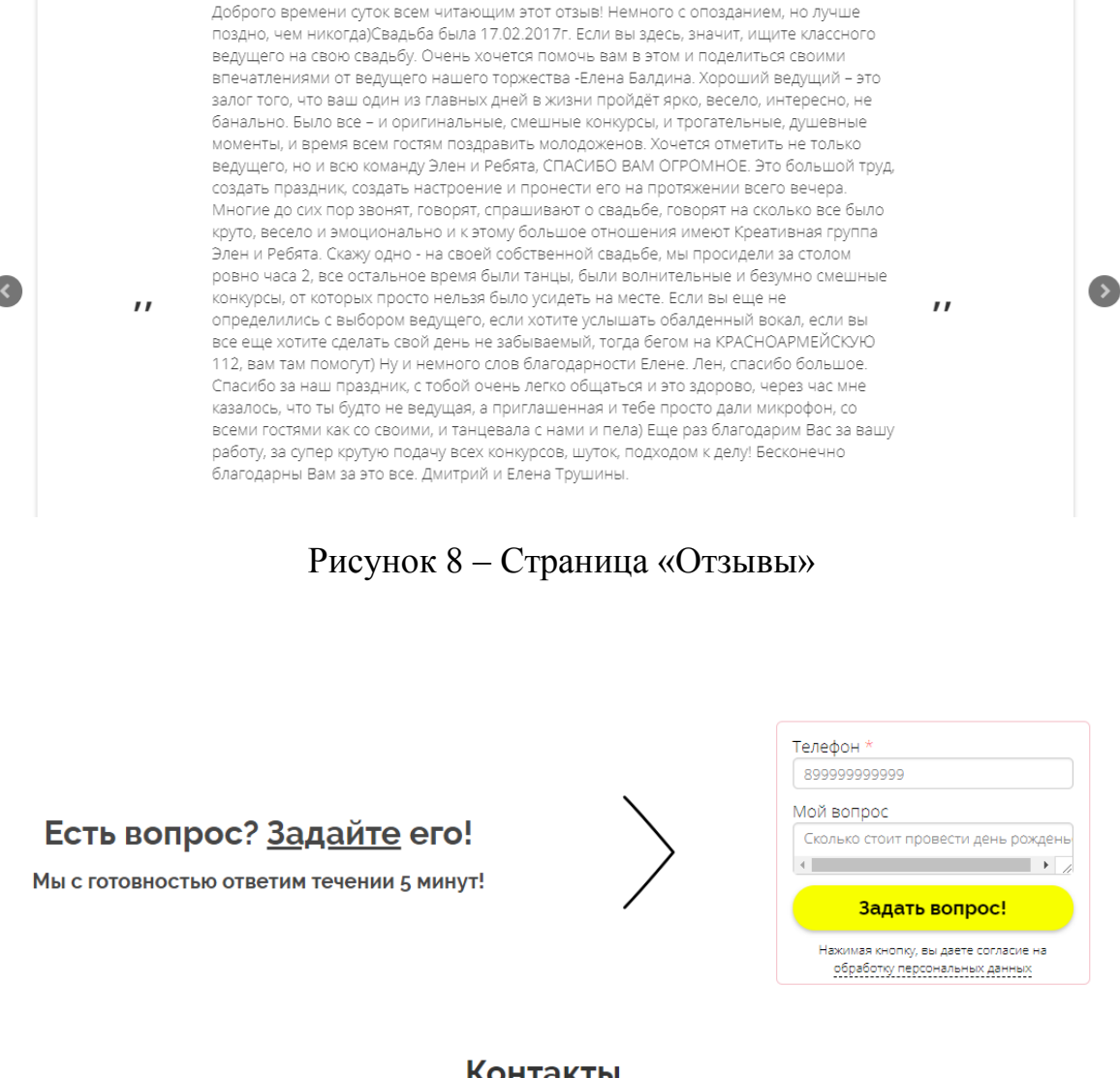

### Контакты

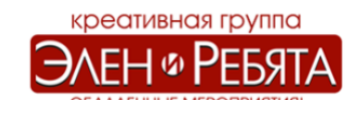

г. Хабаровск ул. Волочаевская 8 лит 1а +7(924) 402-71-52 Рисунок 9 – Форма обратного звонка

г. Благовещенск ул. Красноармейская 112, 2 этаж +7(4162) 50-01-52

«Элен и ребята» занимаются не только детскими праздниками, но и организуют праздники для взрослых. Проводит дни рождения, корпоративы, свадьбы и выпускные.

На данном сайте отсутствует регистрация, форма для оствления заявки на проведения мероприятия. Чтобы перейти к галерее, необходимо перейти через несколько страниц сайта. Нет информации об агентстве (когда создано, команда агентства и т.д.)[5].

Рассмотрим праздничное агентство «Детство». На рисунках 10 – 11 представлены скриншоты сайта агентства.

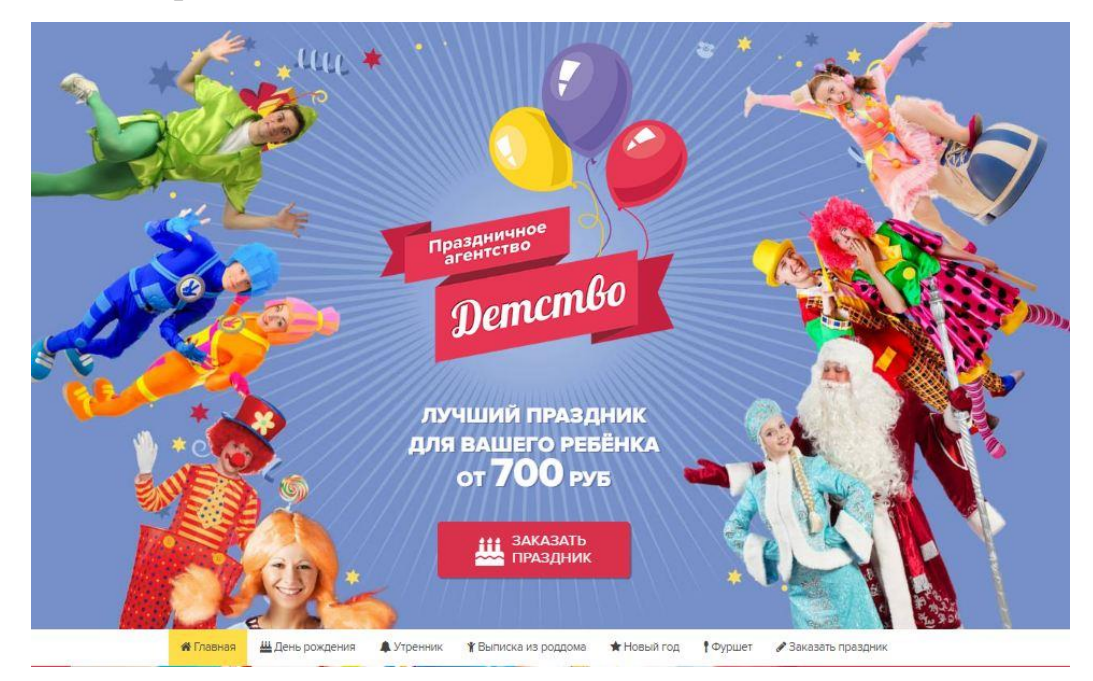

Рисунок 10 – Главная страница сайта праздничного агентства «Детство»

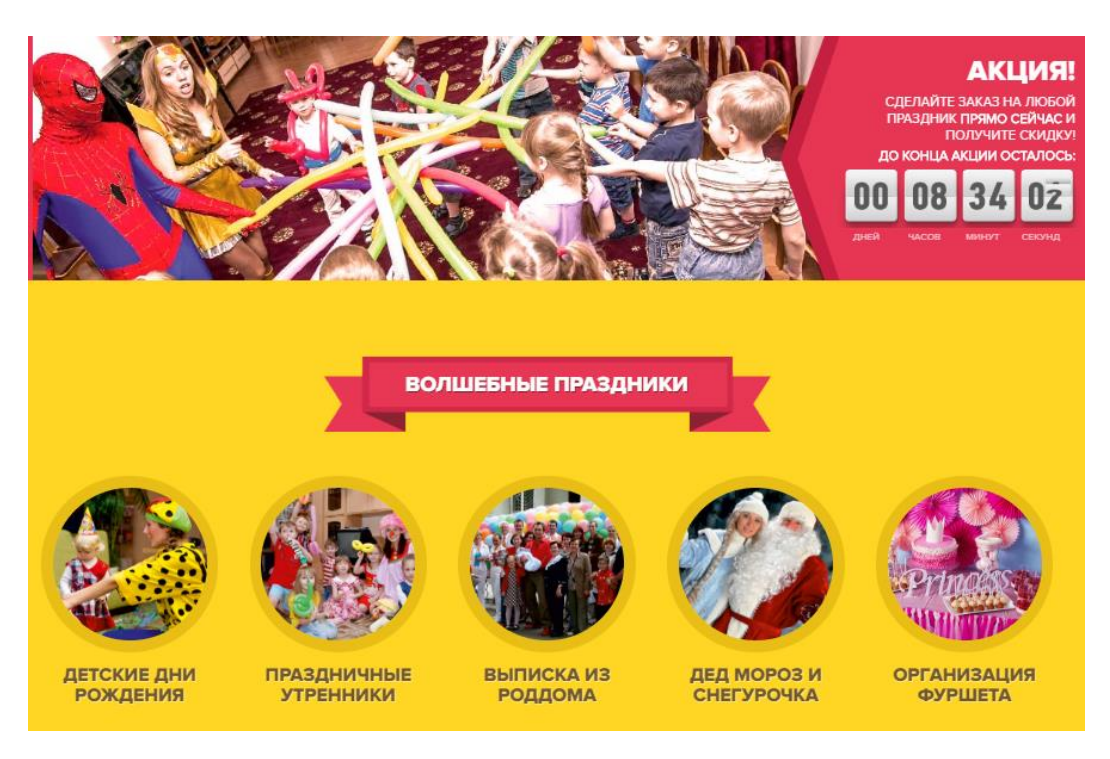

Рисунок 11 – Продолжение главной страницы сайта «Детство»

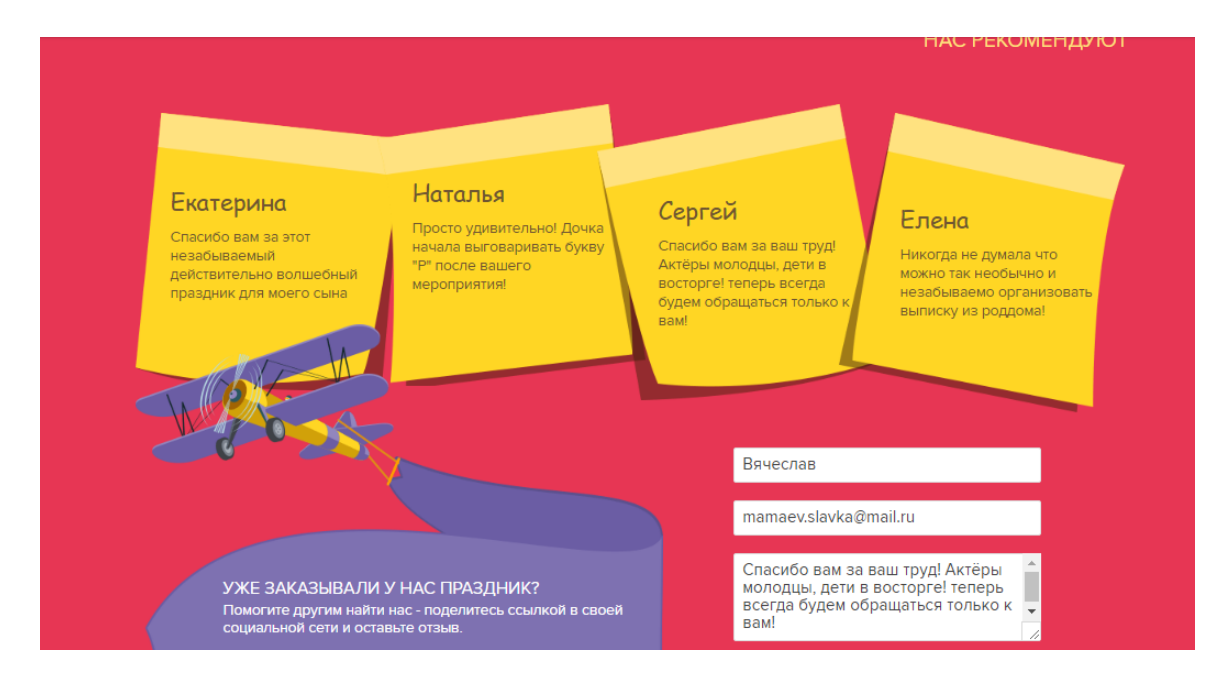

Рисунок 12 – Продолжение главной страницы сайта праздничного агентства «Детство» (отзывы)

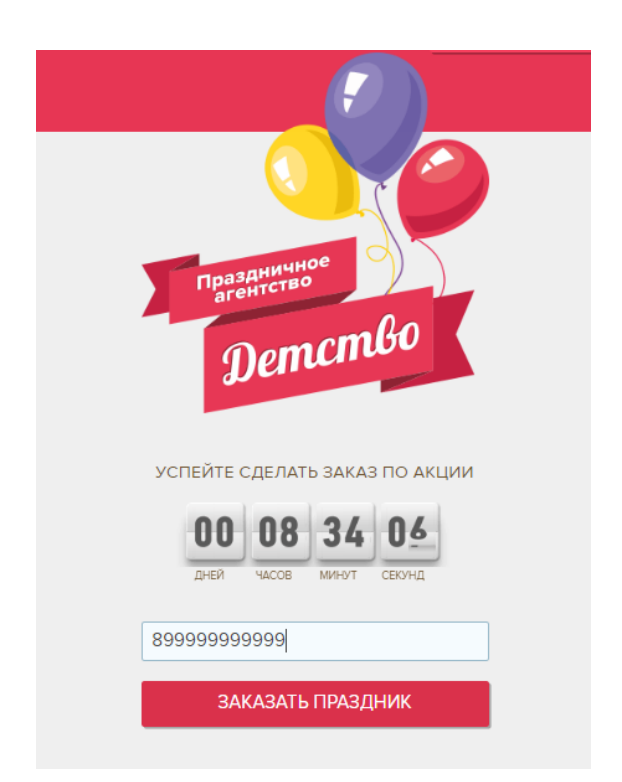

Рисунок 13 – Форма для заказа мероприятия

Данная организация занимается только детскими праздниками. Вся необходимая информация представлена на главной странице сайта. Чтобы оставить отзыв, необходимо пролистать страницу до нужного блока и заполнить форму отзыва. На панели меню есть кнопка «заказать праздник», с ее помощью

откроется форма для ввода номера телефона клиента для обратного звонка. Регистрация на сайте отсутствует, нет галереи, не указаны цены на услуги. Так же на сайте не указана информация о самой организации: когда была создана, команда агентства и т.д[6].

Подводя итоги можно сделать вывод, что для «Акуна Матата, Детская комната» необходимо сделать простой и удобный сайт для потенциального клиента. Обязательно должно быть навигационное меню с помощью которого клиент сможет посмотреть интересующую информацию в таких разделах как: о нас, услуги, галерея, отзывы и связь. Так же необходимо сделать форму для заказа обратного звонка дабы сэкономить время. Регистрация не понадобится, так как услугами подобных организации пользуются не часто.

### **1.3 Анализ организации «Акуна Матата, Детская комната»**

1.3.1 Общие сведения о организации

«Акуна Матата, Детская комната», является филиалом ООО «Дикам».

Действует с 1 апреля 2015 года и по настоящие время. Располагается по адресу: г. Благовещенск, улица Ломоносова, д. 223, пом. 17.

Детский игровой развлекательный центр предлагает следующие услуги:

– горки;

– лабиринты;

– прыжки на батуте;

– проведение праздников, дней рождений.

«Акуна Матата, Детская комната» часто организует мероприятия на различные тематики. Дни рождения проходят по вечерам, а утром и днем идут кружки и мастер классы. В игровую комнату можно приглашать клоунов, кукольный театр, а также в игровой комнате можно проводить занятия с воспитателями, учителями рисования, и музыки. Такая игровая комната станет постоянным магнитом для посетителей, и источником дохода. Для каждого ребенка можно найти занятие по душе, и дети будут проводить время в игровой комнате с удовольствием, и с пользой. Детская комната – место для игр на любой

вкус, как для мальчиков, так и для девочек. Детская комната – это решение не только для больших торговых центров, гостиниц и гипермаркетов, ощутимое конкурентное преимущество даже для владельца стоматологии, бутика, или парикмахерской.

1.3.2 Анализ организационной структуры организации «Акуна Матата, Детская комната»

Оргструктура организации представляет собой совокупность сотрудников, работающих под руководством директора.

Организационная структура является линейно − функциональной и обеспечивает централизацию принятия ключевых решений. Далее мы рассмотрим, что из себя представляет организационная структура.

Хотелось бы отметить, что не упомянут учредитель ООО «Дикам» по той причине, что никак не относятся к «Акуна Матата, Детская игровая комната» поскольку они всего лишь арендуют помещение.

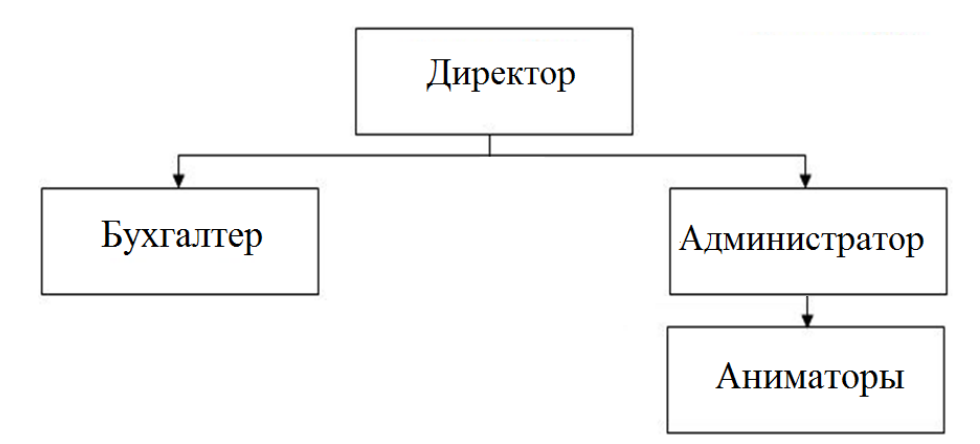

Рисунок 14 – Организационная структура

Исполнительным органом управления является директор.

Основные функции ген.директора:

– участие в мониторинге товарного запаса и ревизиях;

– руководство в соответствии с действующим законодательством хозяйственной и финансово-экономической деятельностью организации;

− организация работы и эффективного взаимодействия всех сотрудников,

повышение эффективности работы организации;

– обеспечение соблюдения законности в деятельности организации и осуществлении его хозяйственно-экономических связей, использование правовых средств для финансового управления и функционирования в рыночных условиях, укрепления договорной и финансовой дисциплины, регулирования социально-трудовых отношений;

 решение вопросов, касающиеся финансово-экономической и хозяйственной деятельности организации, в пределах предоставленных законодательством прав;

– принятие мер по созданию безопасных и благоприятных для жизни и здоровья условий труда, соблюдению требований законодательства об охране окружающей среды;

– защита имущественных интересов организации в суде, арбитраже, органах государственной власти и управления.

Основные функции Администратора:

– проведение необходимых встреч и переговоров с клиентами;

– обеспечение клиента необходимой устной и письменной информацией, консультация клиентов;

– отслеживание современных тенденций и нововведений по организации корпоративных мероприятий и событий;

– ведение статистики организованных мероприятий, подготовка аналитических справок и отчетов;

– информирование руководителя организации и заинтересованных лиц о чрезвычайных происшествиях с участниками во время мероприятия;

– разработка концепции и плана мероприятий;

– составление программы и сценария мероприятия, описание необходимых средств исполнения разработанной программы мероприятия;

– расчёт бюджета реализуемого мероприятия и т.д. Основные функции бухгалтера:

– осуществление предварительного контроля за своевременным и правильным оформлением документов, и законностью совершаемых операций;

– начисление и выплата заработной платы рабочим и служащим;

– составление и представление в налоговые органы, Пенсионный фонд соответствующей отчетности в установленные сроки;

– ведение оперативного учета финансовых и расчетных операций, выполняемых организацией по счетам в банках и кредитных учреждениях;

– обеспечение своевременности налоговых платежей;

Основные функции аниматоров:

– наблюдение за детьми;

– организация игрового процесса;

– проведение мастер-классов;

– организация праздников;

– соблюдение правил техники безопасности.

1.3.3 Анализ финансово-экономических показателей

Главной целью «Акуна Матата, Детская комната» является увеличение прибыли, поэтому анализ экономических показателей деятельности имеет важное значение.

Для анализа экономических показателей организации детских праздников «Акуна Матата, Детская комната» использовались отчеты о прибылях и убытках в период с 2015 по 2017 г.

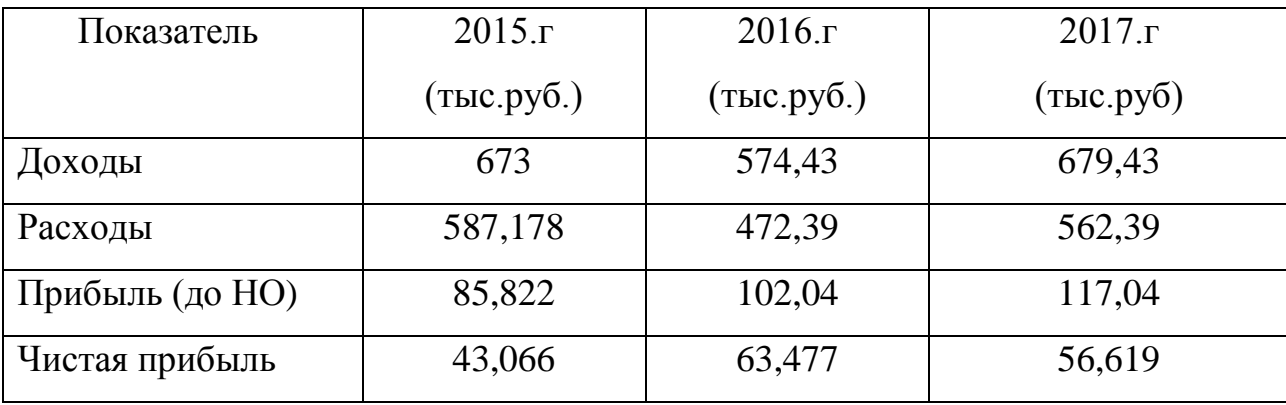

Таблица 1 – Сводная таблица экономических показателей организации

Из таблицы видно, что показатели доходов, расходов, прибыли до налогообложения и прибыли после налогообложения возросли в 2015 году. В 2016 году все был не столь прибыльным хотя и чистая прибыл была больше.

Проанализированные данные за 3 года можно представить наглядно на следующей гистограмме (рисунок 15).

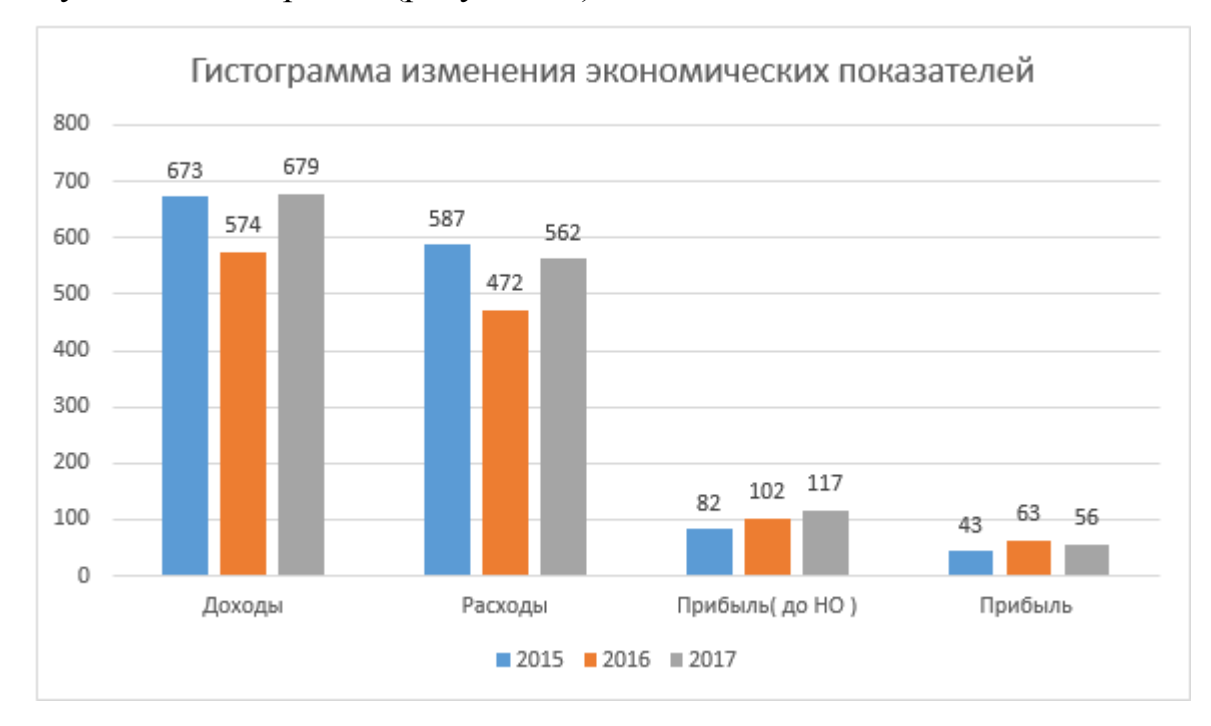

Рисунок 15 – Гистограмма изменения экономических показателей

Поскольку предприятие начало работу в 2015 и в начале своей деятельности, предприятие осуществляло закупку необходимых материалов, принадлежностей, оборудования и т.д., были заключены договоры с подрядчиками, которые оказывали помощь в оказании услуг, предоставляемых предприятием. Так же были совершены выплаты по кредитам и займам. В 2016 году подобных расходов было значительно меньше, поэтому, исходя из данных таблицы 1, расходы предприятия сократились на 8,22%. Несмотря на то, что доходы в 2017 возросли всего на 0,96%, прибыль значительно изменилась. Это объясняется тем, что расходы предприятия сократились. Создание и внедрение информационной системы повлечет за собой сокращение на некоторые расходы и рост доходов за счет привлечения новых клиентов и увеличения числа оказанных услуг. Поэтому разработка ИС для «Акуна Матата, Детская комната» целесообразна.

1.3.4 Анализ документооборота «Акуна Матата, Детская комната»

Документооборот деятельность по организации движения документов на предприятии с момента их создания или получения до завершения исполнения: отправки из организации и (или) направления в архив. Документооборот отражает систему управления, позволяя ее наглядно увидеть, поэтому анализ документооборота крайне важен для совершенствования работы управленческого аппарата.

На рисунке 16 представлен внешний документооборот организации «Акуна Матата, Детская комната».

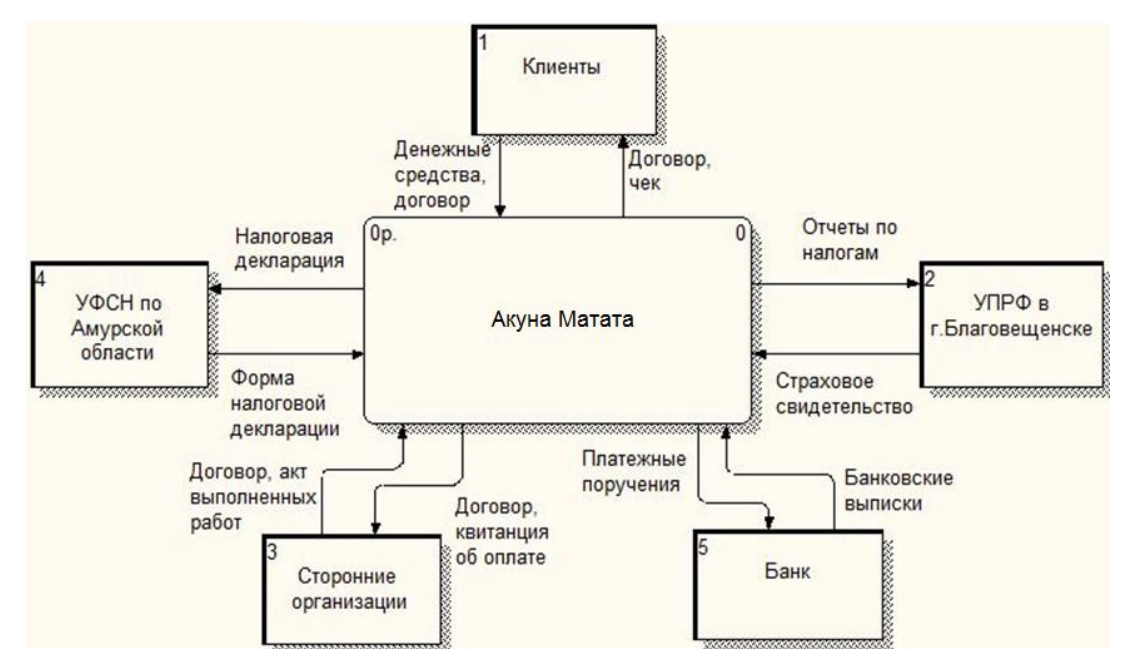

Рисунок 16 − Внешний документооборот организации «Акуна Матата, Детская комната»

Контрагентами, с которыми взаимодействует агентство являются:

– УФНС по Амурской области направляет в бухгалтерию уведомление о размере налогов и нормативные инструкции, а бухгалтер в ответ высылает налоговые декларации и отчеты;

– сторонние организации – это партнеры, которые предоставляют все необходимое для проведения мероприятия. С ними агентство заключает договор,

предоставляет квитанцию об оплате, а сторонние организации предоставляют акт выполненных работ;

– УПФР в г. Благовещенске, в который посылаются месячные, квартальные и годовые отчеты, сведения о численности, заработной плате и движении сотрудников. А Пенсионный Фонд, в свою очередь, предоставляет свидетельство и различные письма;

– банки с их помощью осуществляется безналичный расчет с клиентами. Банк предоставляет агентству банковские выписки, а агентство в банк отправляет платежные поручения;

– с клиентами заключается договор и после проведения мероприятия от клиентов поступают денежные средства за оказанную услугу.

Внутренний документооборот организации «Акуна Матата, Детская комната» представлен на рисунке 17.

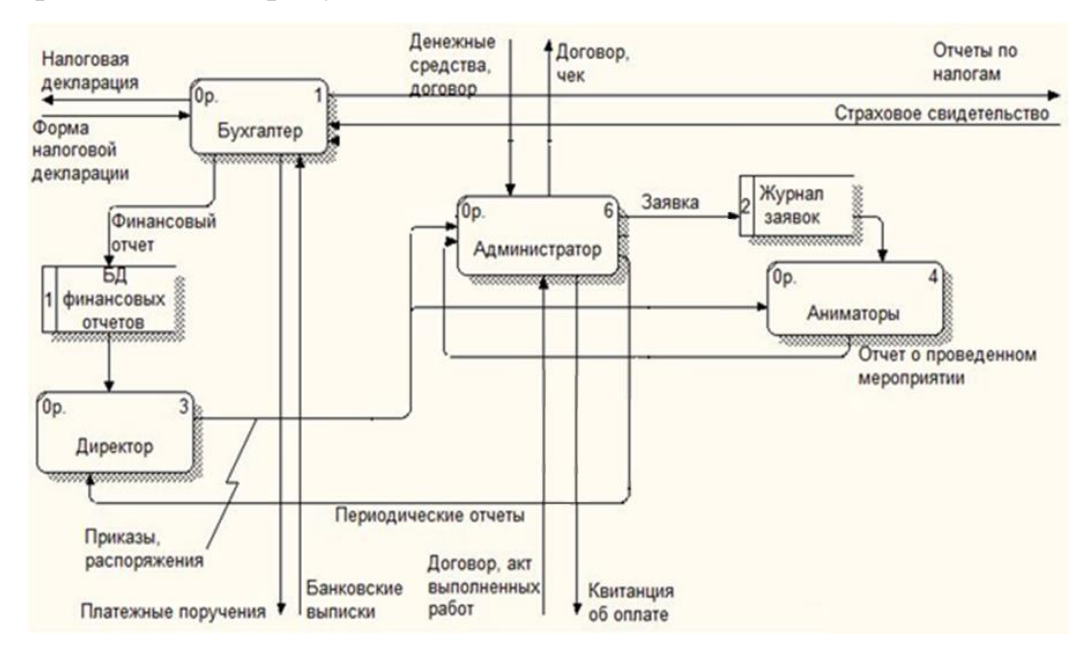

Рисунок 17 – Внутренний документооборот организации «Акуна Матата, Детская комната»

На схеме показано движение документов внутри организации. Большинство внешних документов приходит бухгалтеру, а именно документы из УФНС по Амурской области, УПФР в г. Благовещенске и банка. После их обработки, бухгалтер отправляет необходимые ответные документы данным

контрагентам. Обязательным для бухгалтера является составление финансовых отчетов и отправка их директору агентства, которые фиксируются в журнале отчетов.

Связующим звеном между агентством и клиентами является администратор. Он заключает с ними договоры, а после оказания услуг принимает или предоставляет квитанции об оплате и денежные средства.

Администратору и артистам-аниматорам от директора организации поступают приказы и распоряжения, которые они обязаны выполнить.

Администратор взаимодействует с артистами-аниматорами. Аниматорам от администратора поступают заявки на проведение мероприятия, которые фиксируются в журнале заявок, затем аниматоры предоставляют отчеты о проведенных мероприятиях.

1.3.5 Анализ бизнес процессов «Акуна Матата, Детская комната»

Бизнес-процесс – логически завершённый набор взаимосвязанных и взаимодействующих видов деятельности, поддерживающий деятельность организации и реализующий её политику, направленную на достижение поставленных целей.

С помощью методологии IDEF0, которая представляет собой совокупность методов, правил и процедур, предназначенных для построения функциональной модели объекта какой-либо предметной области отобразим функциональную структуру «Акуна Матата, Детская комната».

На рисунке 18 представлена контекстная диаграмма деятельности организации «Акуна Матата, Детская команата».

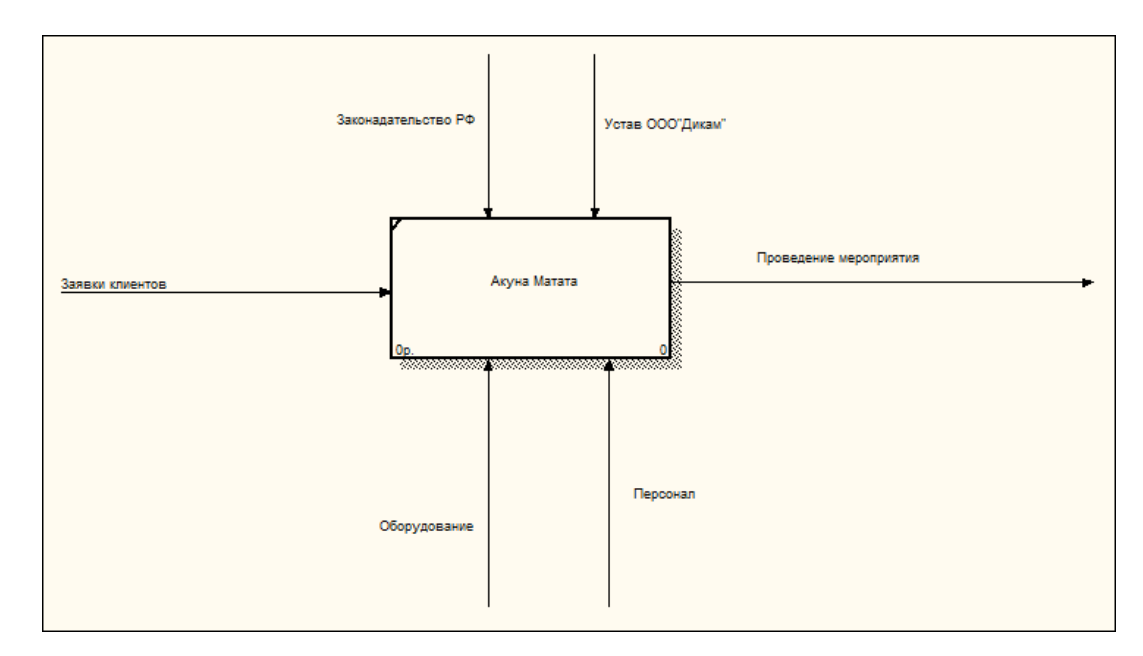

Рисунок 18 − Контекстная диаграмма деятельности организации «Акуна Матата, Детская комната»

На представленной диаграмме видно, что управляющее воздействие на организацию оказывает Законодательство РФ и Устав ООО «Дикам», регламентирующее деятельность всех структур организации. В качестве механизма управления выступает персонал и оборудование, необходимое для реализации деятельности агентства[8].

Входными элементами являются потребности клиентов, обращающихся за помощью в организацию. Выходным элементом является удовлетворение потребностей клиентов посредством проведения заказанного мероприятия.

На рисунке 19 представлена диаграмма декомпозиции деятельности организации «Акуна Матата, Детская команата».

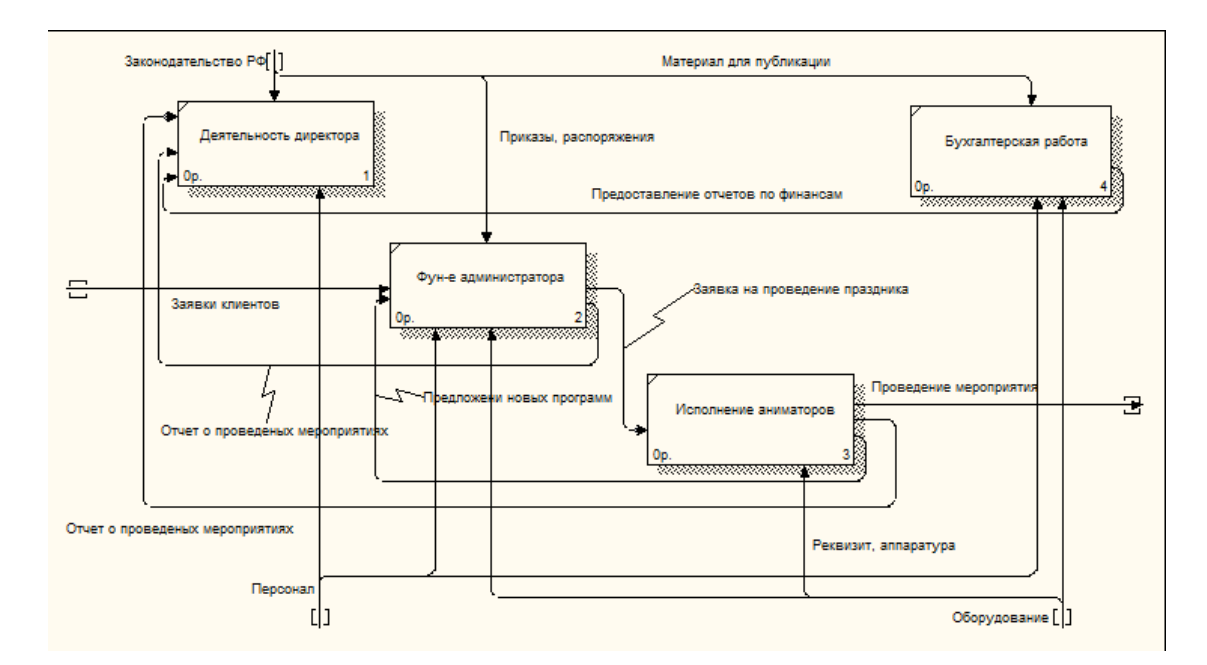

Рисунок 19 − Диаграмма декомпозиции деятельности организации «Акуна Матата, Детская комната»

Ключевой фигурой схемы является директор, он выполняет функции контроля деятельности всей организации. Он принимает регулярные отчеты о финансовых результатах от бухгалтера, издает приказы, поручения, распоряжения и контролирует их выполнение. Так же директору на рассмотрение предлагаются новые программы мероприятий.

Деятельность администратора заключается в принятии заявок на организацию и проведение мероприятий от клиентов, ее передача и обсуждение деталей с артистами-аниматорами.

Артисты-аниматоры непосредственно организуют и проводят заявленные мероприятия и праздники по требуемым условиям клиентов-заказчиков после чего отчитываются перед администратором.

На рисунке 20 представлена диаграмма декомпозиции деятельности администратора до внедрения информационной системы.

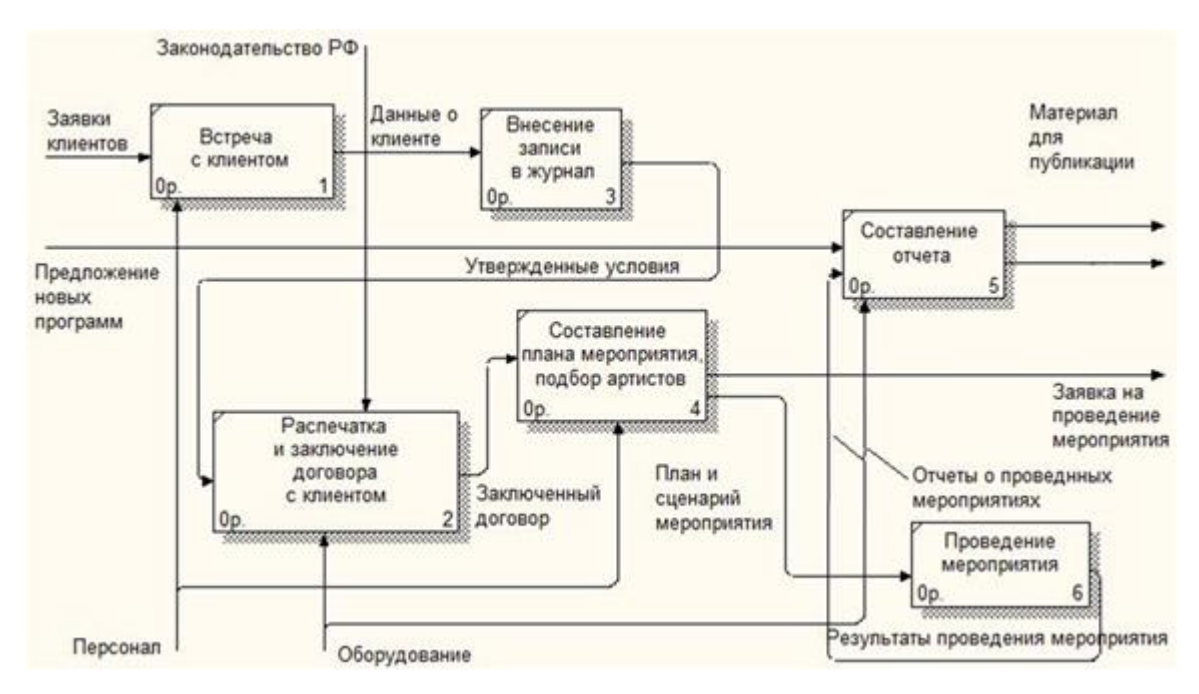

Рисунок 20 − Диаграмма декомпозиции функционирования администратора до внедрения информационной системы

Администратору поступает заявка от клиента, после этого при личной встрече он предоставляет информацию об услугах, сроках проведения, стоимости мероприятия и других условий организации праздников. После этого администратор вносит информацию о клиенте в журнал. Затем необходимо подготовить договор: распечатать его, заполнить и подписать. После уточнения всех деталей администратор подбирает персонал для мероприятия, составляет план и сценарий. После того, как мероприятие будет проведено, составляется отчет для директора, а так же от администратора или артистов-аниматоров поступают предложения о новых программах.

На рисунке 21 представлена диаграмма декомпозиции деятельности администратора после внедрения информационной системы.

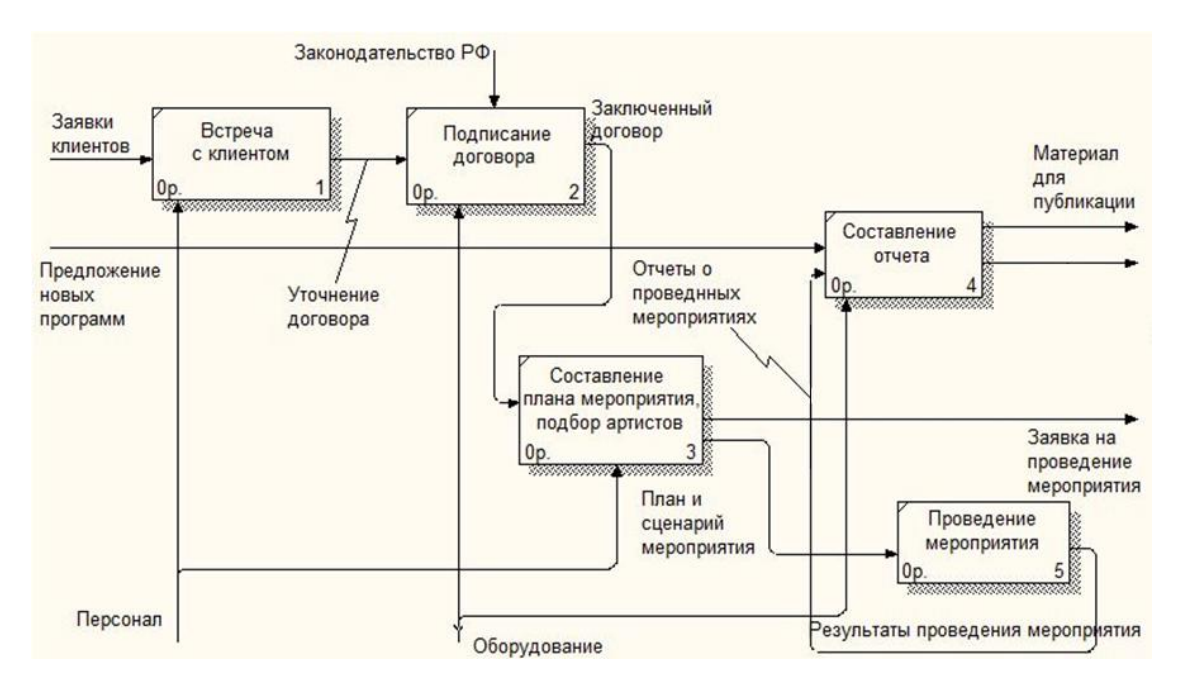

Рисунок 21 − Диаграмма декомпозиции функционирования администратора после внедрения информационной системы

Из рисунка видно, что после внедрения информационной системы часть работ администратора будут исключены, а часть упрощены. Так, например, информировать клиента об услугах и условиях проведения мероприятий и вносить записи в журнал не нужно, так как вся информация будет представлена на сайте, а заявки оставленные пользователями сохранятся в базе данных и отправятся электронным письмом на почту администратора. Любой клиент может скачать договор на сайте агентства при составлении заявки на проведение мероприятия, поэтому администратору останется только подписать его. Остальные обязанности останутся без изменений.

1.3.6 Комплексы физических упражнений для сохранения и укрепления индивидуального здоровья и обеспечение полноценной профессиональной деятельности

Прошло то время, когда наша основная работа была связана с тяжелым физическим трудом. Сегодня подавляющее большинство жителей больших мегаполисов страдает от заболеваний, вызванных как раз с недостатком физической двигательной активности. По-научному данный феномен зовётся гиподинамией. Диабет, ожирение, заболевания сердца и кровеносной системы,

искривление позвоночника — вот далеко не весь список нарушений, которые преподносит нам сидячий образ жизни.

Сидячее положение и работа за компьютером в течение длительного времени в целом имеет негативные последствия.

Неестественное положение тела сказывается на вашем здоровье и гибкости, приводит к болям в мышцах спины и головным болям, ухудшает концентрацию. У некоторых людей развиваются такая проблема, как синдром запястного канала или «мышиная болезнь».

Но почему же вы подвергаете свое тело пыткам и так небрежны по отношению к собственному здоровью?

Да, иногда, напряженный рабочий график и «домашние обязанности» не всегда дают возможность выделить время для тренировки;

Упражнения на растяжку, укрепляющие упражнения для мышц, аэробные упражнения помогут вам сохранить силу и энергию на целый день. Их можно легко делать даже, когда вы находитесь на работе;

Эксперты в области здравоохранения считают, что любое количество физических упражнений уже полезно для вашего тела. Ниже мы рассмотрим перечень упражнений, которые не требует никаких специальных тренажеров, вам нужен только стол и кресло (стул). Следуйте им всякий раз, когда вы найдете небольшой промежуток свободного времени;

Даже у тех лиц, которые хотели бы культивировать спортивный образ жизни, не всегда остается на это время. Именно для такого современного занятого человека и был разработан этот комплекс незаметных упражнений, которые доступны для выполнения вне спортзала или собственного дома:

Упражнения на растяжку

− сядьте в кресло, спина выпрямлена. Чтобы размять мышцы шеи, попробуйте дотянуться правым ухом к правому плечу. Аккуратно помогайте движению головы правой рукой, чтобы получить больший эффект;

− задержитесь в наиболее нижнем положении головы на 10-15 секунд и вернитесь в исходное. Выполните упражнение в другую сторону. Повторите по 3-5 раз;

− сделайте глубокий вдох и поднимите оба плеча, как будто хотите коснуться ними ваших ушей. Задержитесь в течение 3-5 секунд, потом попытайтесь отвести плечи назад, насколько это возможно. Выдохните и расслабьте плечи. Повторите это упражнение 5-8 раз;

− спина выпрямлена. Поднимите руки над головой. Теперь попытайтесь вытянуть руки как можно выше, как будто хотите коснуться потолка. Момент наибольшего напряжения удерживайте в течение 10-15 секунд. Как вариант, упражнение можно использовать для каждой руки по-отдельности. Повторите 3- 5 раз;

− упражнения из йоги являются одними из наиболее плодотворных, которые можно выполнять на работе. Сядьте на стол или устройтесь на полу. Поверните голову влево, а туловище наоборот – максимально вправо. Задержитесь в течение 5-10 секунд, дыхание нормальное. Вернитесь в исходное положение и повторите в другую сторону. Сделайте по пятнадцать раз в каждую из сторон;

− сядьте прямо и попробуйте свести ваши лопатки вместе. Конечно, вы не сможете буквально соприкоснуться ними, но то чувство в груди, плечах и спине будет удивительно расслабляющим;

− сядьте в кресло, спина прямая. Руки сомкнуты за головой и плотно прижаты. Медленно отводите локти назад, насколько это возможно, и удерживайте 5 секунд. Верните локти в исходное положение. Повторите упражнение несколько раз;

− для упражнения на подвижность запястья, положите ваши руки перед собой, внешней стороной ладони вверх. Потяните ладони на себя, чтобы растянуть мышцы предплечья и запястье. Задержитесь на 30 секунд. Как вариант,

можно выполнять упражнение для каждой руки отдельно, аккуратно помогая при этом свободной рукой, для большей амплитуды движения;

− спина выпрямлена, руки скрещены на груди. Поднимите локти максимально вверх, пока не почувствуете напряжение в мышцах спины. Задержитесь в этой позе порядка 5-8 секунд.

Укрепляющие упражнения для мышц

− встаньте позади кресла (стула). Опираясь на спинку, сделайте приседание на одной ноге. Повторите для каждой ноги по 3-5 раз;

− сядьте в кресло, ноги оторвите от пола и выпрямите перед собой. Удерживайте их в течение 3-5 секунд в верхнем положении, а затем медленно опустите вниз. Как только ноги достигнут пола (не касаясь его) – снова выпрямляйте их вверх. Можно выполнять упражнение отдельно для каждой ноги, повторяйте по 10-15 раз;

− это одно из лучших упражнения, особенно для спины и мышц рук. Вы сидите в кресле, руками держитесь за край стола. Медленно отталкиваетесь в кресле от стола, голову помещаем между руками и хорошо прогибаемся в спине. Посмотрите на пол и затем медленно вернитесь назад. Сделайте это упражнение, примерно, 10-12 раз;

− чтобы сделать ваши руки сильными, упритесь ладонями в подлокотники кресла. Медленно поднимитесь на руках вверх, пока ваша попа не оторвется от кресла. Удерживайтесь в течение 3-5 секунд, потом опуститесь вниз и, отдохнув 5 секунд, повторите снова. Сделайте это упражнение, по крайней мере, 10-15 раз;

− сядьте в кресло, спина выпрямлена. Одновременно максимально сожмите мышцы брюшного пресса и ягодичные мышцы, удерживайте в течение 30-40 секунд. Повторяйте это упражнение несколько раз в течение дня. Однако, не стоит делать это упражнение сразу после еды;

− положите обе руки на стол и сделайте несколько шагов назад. Выполняйте обычные отжимания 12-15 раз, 3-5 подходов в день. Как вариант, это упражнение можно выполнять возле стены.

Аэробные упражнения

− это упражнение знакомо нам еще с детства, вы поочередно поднимаете прямые ноги перед собой и дотрагиваетесь до стопы противоположной рукой – подняли правую ногу, коснулись левой ладонью правой стопы и наоборот. Выполняете по 15-20 подъемов каждой ногой;

− одним из лучших упражнений является «маршировать на месте». Сядьте в кресло и, высоко поднимая колени, маршируйте на месте в течение нескольких минуты;

− прыжки подобно со скакалкой. Прыгать можно переменно на каждой ноге или на обе ноги сразу. Вы также можете имитировать движение руками, как будто вы на самом деле вращаете скакалку;

− когда вы идете на перерыв, в туалет или к боссу «на ковер», делайте обычные выпады. Это когда вы сгибаете переднюю ногу в колене и переносите на нее свой вес тела. Нагибаетесь до тех пор, пока колено задней ноги не коснется пола. Выполняйте, по крайней мере, 3 – 5 повторений в день;

− всегда старайтесь ходить по лестнице вместо использования лифта. Если ваш офис расположен в многоэтажном здании, то последние этажи поднимайтесь по лестнице. Пользование лестницей, хотя бы 5 раз в день будет поддерживать здоровую циркуляцию крови в течение всего рабочего дня. Выполняйте следующие физические упражнения на работе в течение месяца и вы почувствуете существенную разницу. Вы будете более внимательной и сконцентрированной на работе, исчезнут жалобы на недостаточное количество сил и энергии в течение дня[11].

# 2 ПРОЕКТИРОВАНИЕ ИНФОРМАЦИОННОЙ СИСТЕМЫ

#### **2.1 Цели и задачи проектирования**

Основным назначением создания любого web-сайта является создание официального представительства организации в сети Интернет, а так же это обеспечение информационного присутствия организации в Интернет и предоставление информации о действующих проектах и услугах организации.

Основные задачи проектирования:

– помощь организации в поддержке старых связей на рынке, а также установлению новых. Интернет существенно упрощает процесс делового общения, а создание веб-сайта позволяет пропустить процедуру ознакомления с деятельностью и предоставляемыми услугами организации на ее территории;

– возможность распространения информации об организации, о ее деятельности. Полноценный веб-сайт предоставляет пользователям материалы (документы, аудиоматериалы, фотографии, видеозаписи), необходимые для формирования представления о возможностях организации;

– осуществление удаленного представления товара или услуги для продвижения. Что, в свою очередь, влечет за собой увеличение продаж. На вебсайте есть возможность размещения полной информации о товарах и услугах. Кроме того, что имеется в открытом доступе информация о товарах и услугах, так же можно публиковать отзывы клиентов, которые будут отражать качество товаров и оказываемых услуг;

– увеличение объем продаж и поиск новых клиентов организации. В связи с тем, что значимость расстояния не имеет значения, организация может привлечь большее количество потенциальных партнеров и клиентов;

– обеспечение круглосуточного предоставления информации об услугах клиентам. Веб-сайт функционирует круглосуточно, поэтому, клиент, который будет нуждаться в информации об услугах организации в нерабочее время,

сможет легко узнать все необходимое на веб-сайте в любое удобное ему время;

– взаимодействие с рекламными агентствами. Рекламные агентства проявляют повышенный интерес к Интернету, так как там есть возможность распространения рекламы на большее количество потенциальных клиентов;

– осуществление информационной поддержки клиентов и партнеров. При помощи веб-сайта можно оперативно отвечать на вопросы, возникающие у пользователей услуг организации.

#### **2.2 Разработка технического задания на проектирование**

Техническое задание на разработку информационной системы представлено в приложении А.

#### **2.3 Выбор среды для разработки**

Для разработки интерфейса использовались следующие программные средства:

Лендинг Пейдж – это посадочная страница, на которую пользователь попадает после клика по рекламному объявлению в поисковой выдаче или по баннеру контекстной рекламы на сайтах. Landing Page создается для продвижения одного конкретного продукта, услуги или акции.

Лендинги сейчас очень популярны и постоянно применяются в интернетмаркетинге, потому что, как показывает опыт, у таких целевых страниц очень высокий процент заполняемости форм заказа, однако многое зависит от оформления самой целевой страницы.

Был сделан выбор в пользу этого программного продукта, потому что:

− простота. Лендинг можно создать и запустить за считанные часы, не тратя время;

− быстрая загрузка. Даже в условиях медленного интернета посадочные страницы загружаются быстро;

− внесение изменений за считанные минуты. Если какой-то элемент в вашей посадочной странице вы посчитаете нужным изменить или удалить, то

внести изменения вы можете быстро и самостоятельно. Для этого вам не нужно ставить задачи исполнителю и составлять ТЗ;

− низкая стоимость. Конструкторы лендингов стоят недорого, вы просто платите абонентскую плату за использование конструктора и создаете свои страницы. К тому же, разработку лендинг-пейдж не обязательно отдавать на аутсорсинг, можно самому научиться верстать лендинги, зная их структуру;

 − навигация лендинга максимально проста, чего не скажешь о сайте, где нужно найти товар, прочитать о нем, а потом — перейти на вкладку с контактами.

Он предельно прост в использовании и очень удобен[15].

### **2.4 Проектирование базы данных**

Проектирование баз данных проходит в три этапа:

1) инфологическое проектирование – выделение сущностей и назначение им атрибутов;

2) логическое проектирование – построение логической структуры базы данных, приведение отношений к нормальным формам;

3) физическое проектирование – описываются таблицы в том виде, в котором они реализованы средствами СУБД.

2.4.1 Инфологическое проектирование

Концептуальное (инфологическое) проектирование − построение семантической модели предметной области, то есть информационной модели наиболее высокого уровня абстракции.

Чаще всего концептуальная модель базы данных включает в себя:

– описание информационных объектов или понятий предметной области и связей между ними;

– описание ограничений целостности, т.е. требований к допустимым значениям данных и к связям между ними.

В результате проведенного анализа предметной области были выявлены следующие сущности:

1) «Клиент» − содержит информацию о клиенте;

2) «Аниматоры» − содержит сведения об организации;

3) «Отзывы» − содержит сведения о клиентах, оставивших отзыв об оказанных услугах;

4) «Услуги» − содержит информацию об услугах, предоставляемых агентством;

5) «Заявки» − содержит сведения о заявках, оставленных клиентами на сайте;

6) «Заказанные услуги» − содержит сведения о заказанных услугах.

Назначим приведенным выше сущностям описательные атрибуты в форме таблиц.

Таблица 2 − Атрибуты сущности «Клиенты»

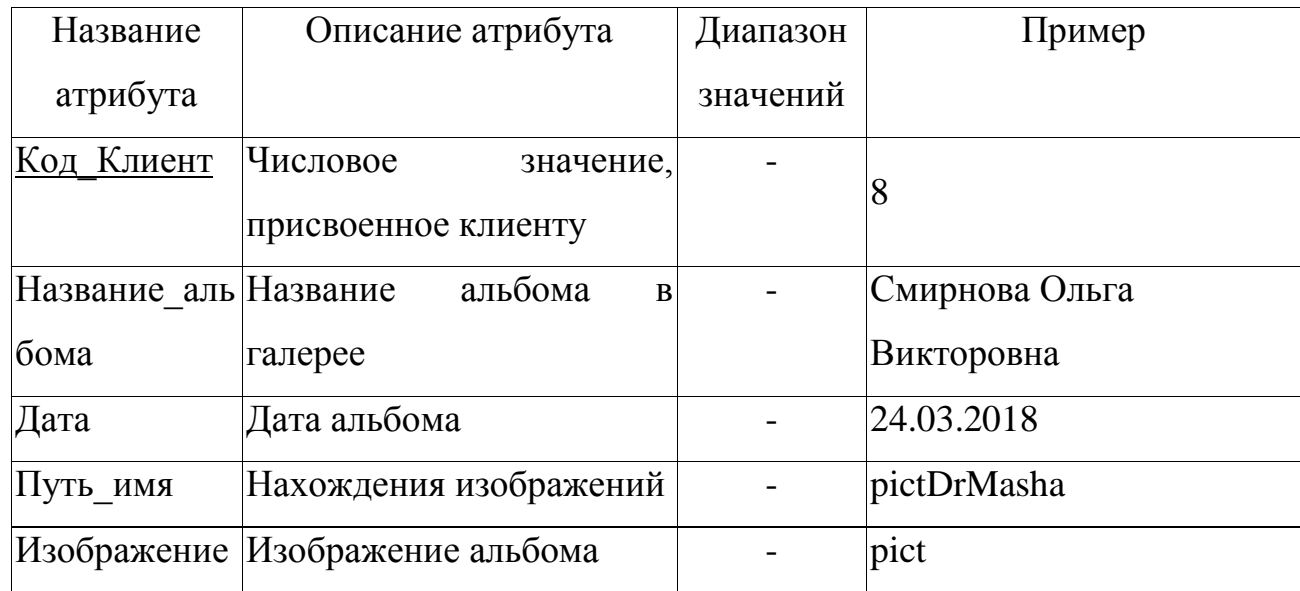

Таблица 3 − Атрибуты сущности «Аниматоры»

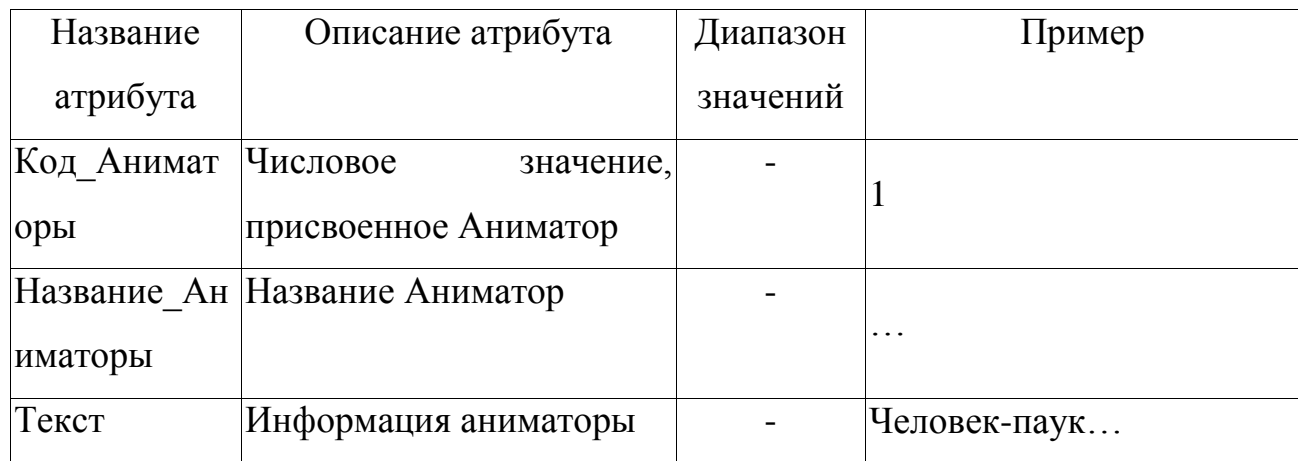
Таблица 4 − Атрибуты сущности «Отзывы»

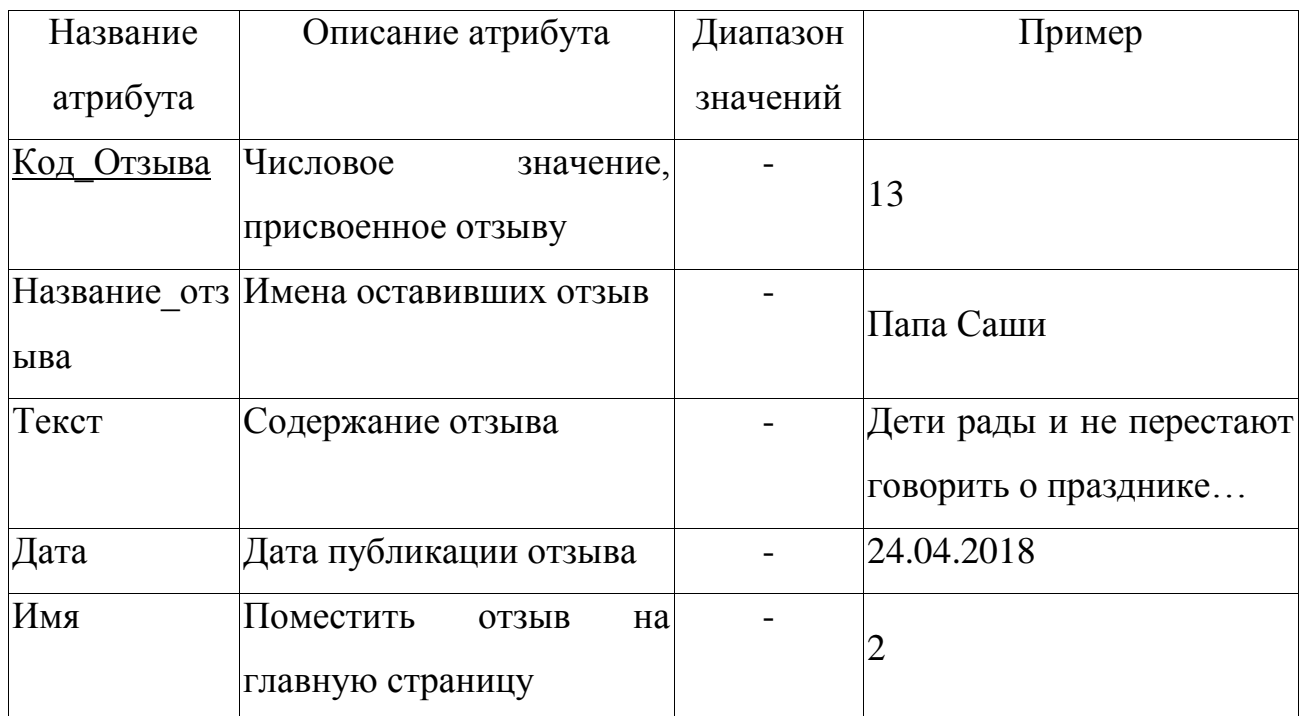

Таблица 5 − Атрибуты сущности «Услуги»

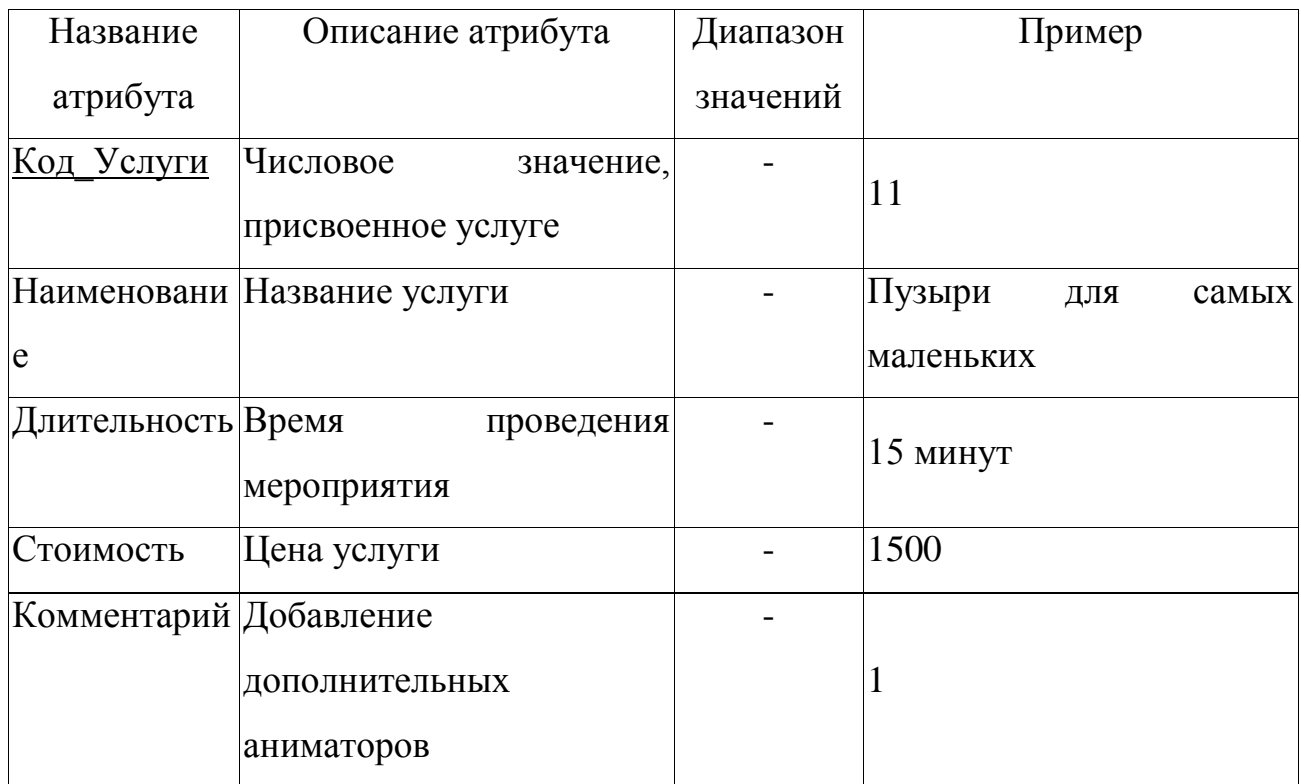

Таблица 6 − Атрибуты сущности «Заявки»

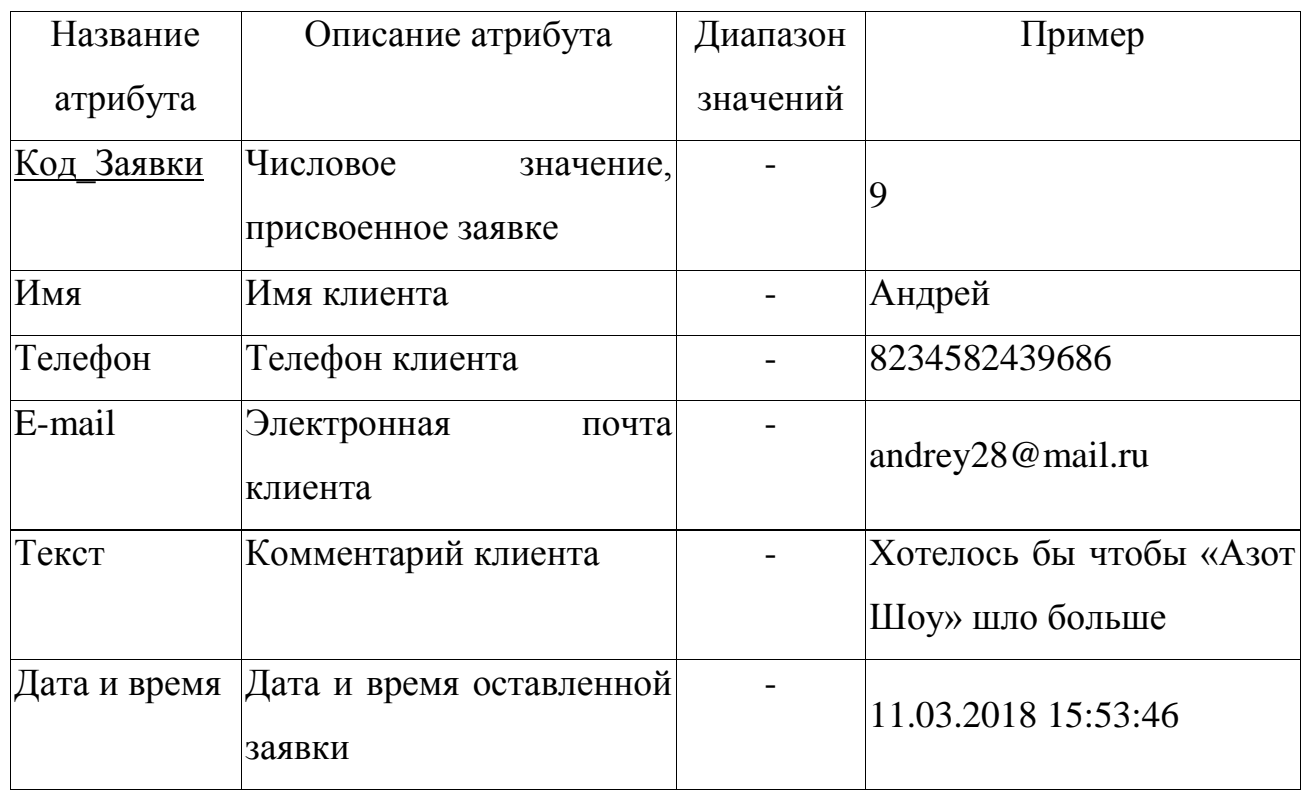

Таблица 7 – Атрибуты сущности «Заказанные услуги»

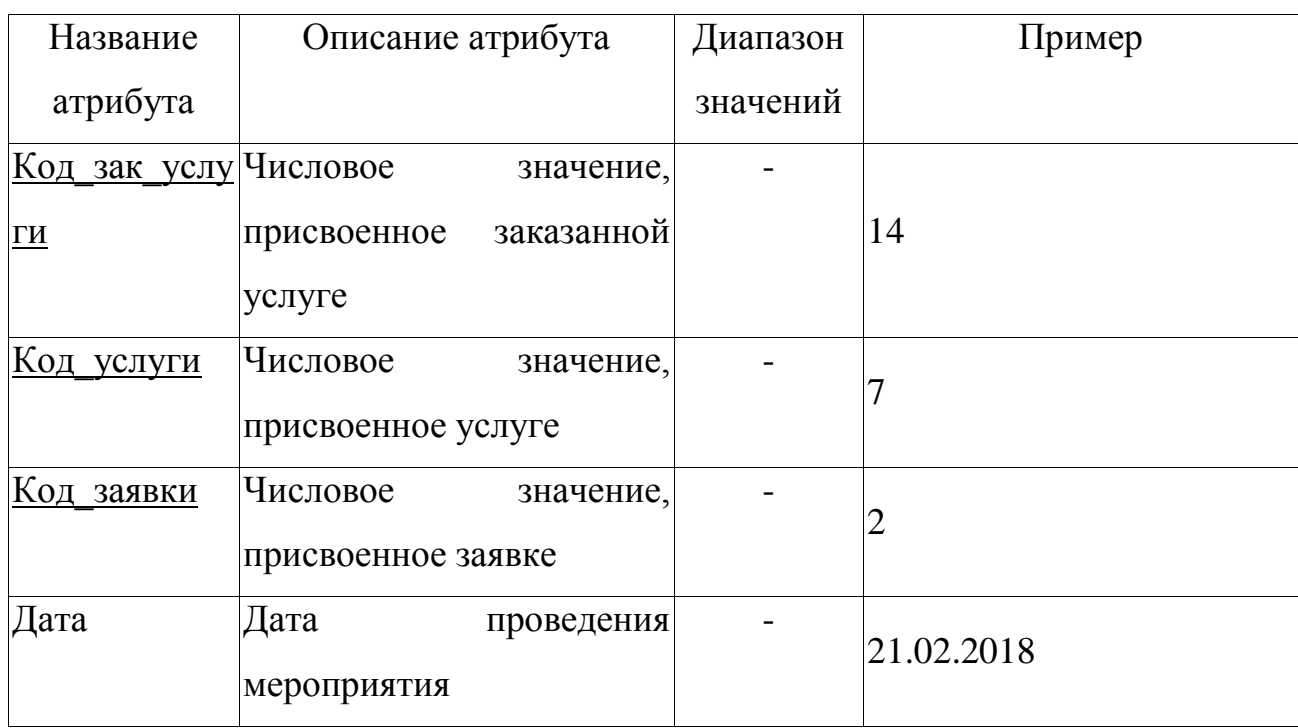

Опишем таблицы с указанием ключевых полей:

1) Для сущности «Галерея» ключевым атрибутом является Код\_альбома, так как этот атрибут однозначно определяет альбом в галерее;

2) Для сущности «О нас» ключевым атрибутом является Код\_О\_нас, так как этот атрибут однозначно определяет новость;

3) Для сущности «Отзывы» ключевым атрибутом является Код\_отзыва, так как этот атрибут однозначно определяет отзыв;

4) Для сущности «Услуги» ключевым атрибутом является Код\_услуги, так как этот атрибут однозначно определяет услугу;

5) Для сущности «Заявки» ключевым атрибутом является Код\_заявки, так как этот атрибут однозначно определяет заявку;

6) Для сущности «Заказанные услуги» ключевым атрибутом является Код зак услуги, так как этот атрибут однозначно определяет заказанную услугу.

Определим связи между сущностями. Выявленные связи и аргументация представлены в таблице 8:

Таблица 8 – Связи между сущностями

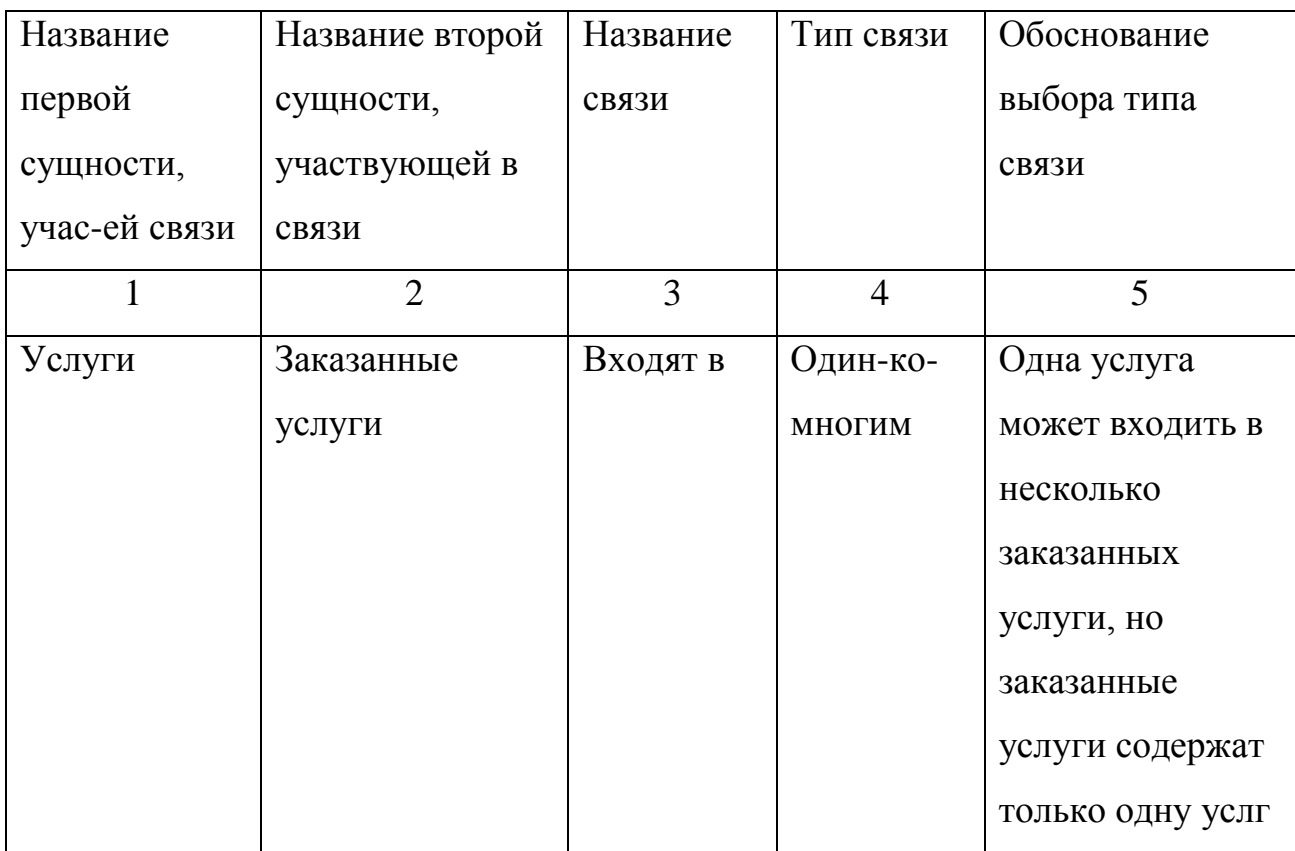

Продолжение таблицы 8

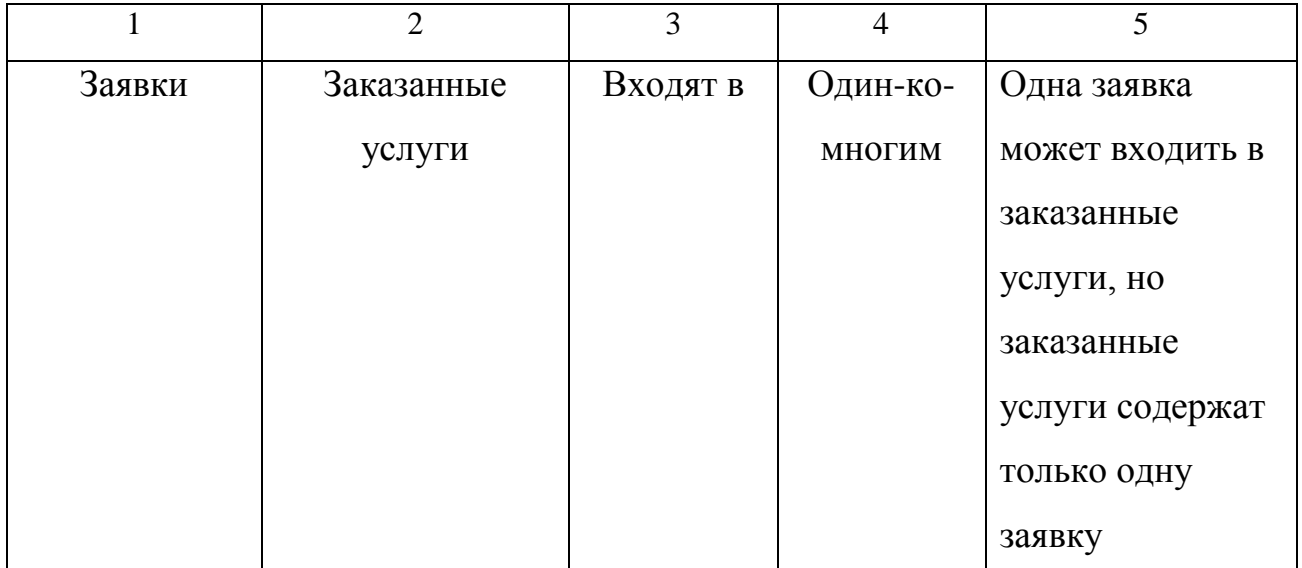

Для получения концептуальной инфологической модели, которая позволяет моделировать объекты предметной области и связи между ними, необходимо установить связи между сущностями на основе моделей предметной области «Сущность-Связь».

Модель «Сущность-Связь» предполагает несколько типов связей: «один-кодному», «один-ко-многим», «многие-ко-многим». В данной выпускной квалификационной работе будет рассмотрена связь «один-ко многим».

Диаграмма «сущность-связь» представлена на рисунке 22:

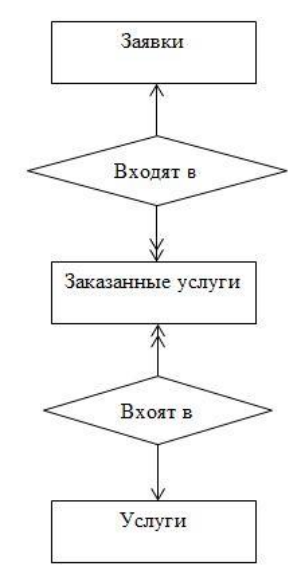

Рисунок 22 – Диаграмма «сущность-связь»

2.4.2. Логическое проектирование

Логическое (даталогическое) проектирование − создание схемы базы данных на основе конкретной модели данных, например, реляционной модели данных. Для реляционной модели данных даталогическая модель − набор схем отношений, обычно с указанием первичных ключей, а также «связей» между отношениями, представляющих собой внешние ключи.

Преобразование концептуальной модели в логическую модель, как правило, осуществляется по формальным правилам.

Отображение инфологической модели на реляционную выполняется с помощью совместного представления ключевых элементов взаимосвязанных сущностей. На рисунках 23 − 24 представлены отображения сущностей для каждой пары сущности.

Рассмотрим сущности «Заявки» и «Заказанные услуги». Между ними установлена связь типа «один ко многим». Ключ порожденной сущности добавляется в исходную сущность. Исходной является сущность «Заказанные услуги», а порожденной – «Заявки».

Сущность «Заявки»

порожденная

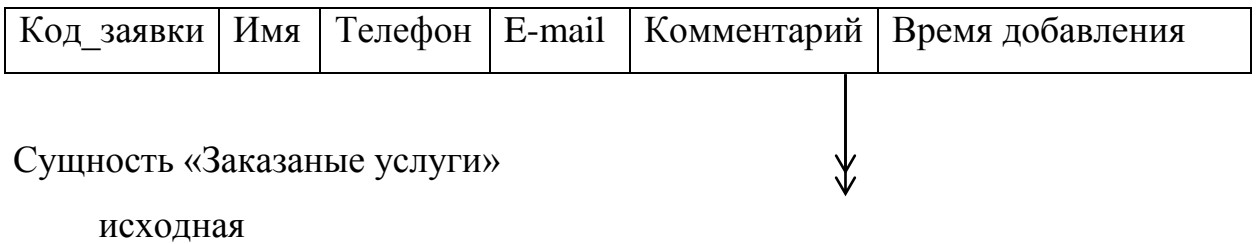

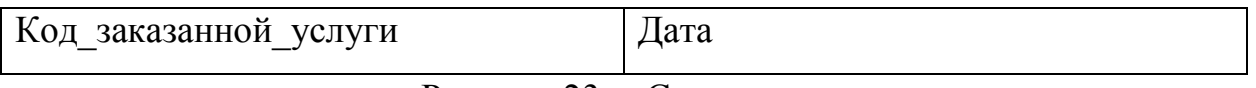

Рисунок 23 − Связь «входит в»

Рассмотрим сущности «Услуги» и «Заказанные услуги». Между ними установлена связь типа «один ко многим». Ключ порожденной сущности добавляется в исходную сущность. Исходной является сущность «Заказанные услуги», а порожденной – «Услуги».

# Сущность «Услуги» порожденная

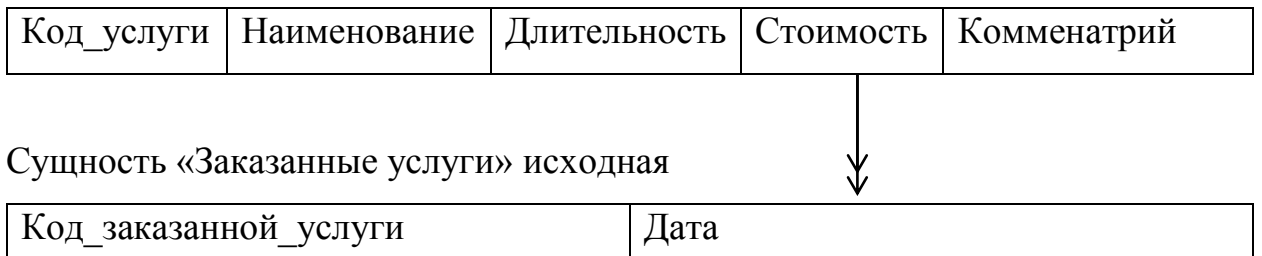

Рисунок 24 − Связь «входит в»

На рисунках 25 − 27 представлены отношения, в которых исключено дублирование в сущностях.

# Отношение «Услуги»

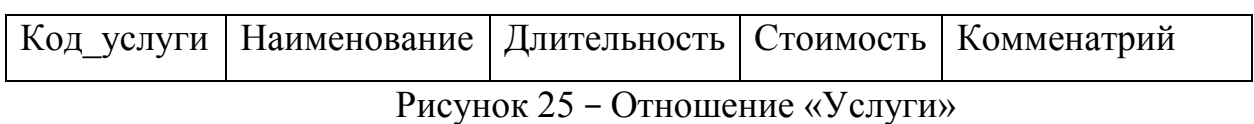

### Отношение «Заявки»

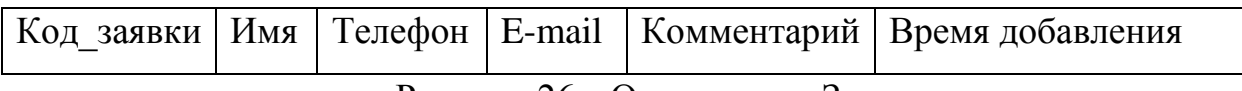

Рисунок 26 − Отношение «Заявки»

### Отношение «Заказанные услуги»

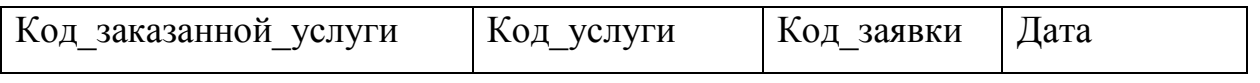

Рисунок 27 − Отношение «Заказанные услуги»

Необходимо провести нормализацию с полученными отношениями.

Благодаря нормализации отношений можно быть уверенным, что каждый атрибут определён для своего отношения, можно сократить объем памяти и устранить аномалии в организации хранения информации.

Отношение находится в первой нормальной форме тогда и только тогда, когда все атрибуты содержат атомарные (не является множеством) значения. Данному условию соответствуют все отношения.

Отношение находится во второй нормальной форме, если оно находится в первой нормальной форме и каждый не ключевой атрибут функционально полно зависит от первичного ключа.

Отношение «Заявки» находится во второй нормальной форме, так как все не ключевые атрибуты этого отношения функционально зависят от первичного ключа. Диаграмма функциональных зависимостей отношения «Заявки» представлена на рисунке 28.

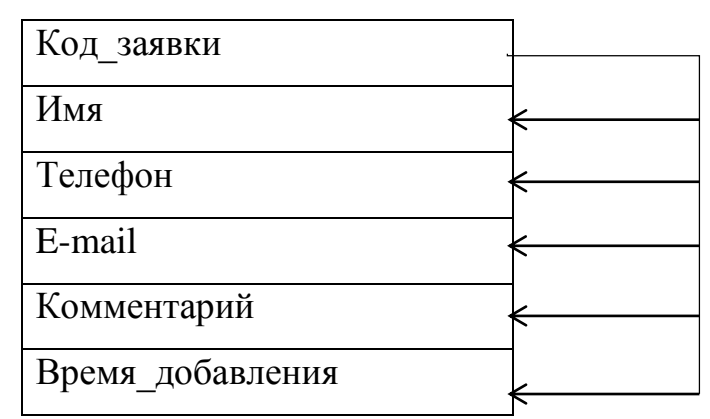

Рисунок 28 – Диаграмма функциональных зависимостей отношения «Заявки»

Отношение «Услуги» находится во второй нормальной форме, так как все не ключевые атрибуты этого отношения функционально зависят от первичного ключа. Диаграмма функциональных зависимостей отношения «Услуги» представлена на рисунке 29.

| Код услуги   |  |
|--------------|--|
| Наименование |  |
| Длительность |  |
| Стоимость    |  |
| Комментарий  |  |

Рисунок 29 – Диаграмма функциональных зависимостей отношения «Услуги»

Отношение «Заказанные услуги» находится во второй нормальной форме, так как все не ключевые атрибуты этого отношения функционально зависят от первичного ключа. Диаграмма функциональных зависимостей отношения «Заказанные услуги» представлена на рисунке 40.

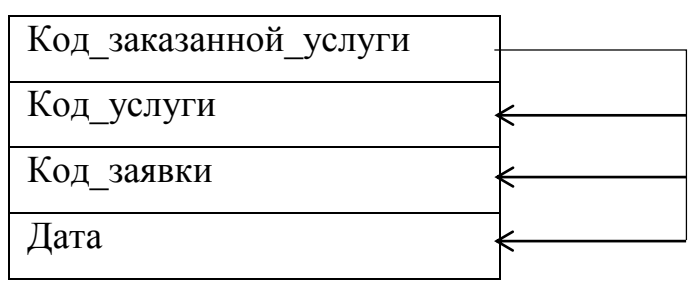

Рисунок 30 – Диаграмма функциональных зависимостей отношения «Заказанные услуги»

Отношение находится в третьей нормальной форме, если оно находится во второй нормальной форме, и каждый не ключевой атрибут не транзитивно зависит от первичного ключа. Данному условию удовлетворяют все созданные отношения.

2.4.3. Физическое проектирование

Физическое проектирование — создание схемы базы данных для конкретной СУБД. Специфика конкретной СУБД может включать в себя ограничения на именование объектов базы данных, ограничения на поддерживаемые типы данных и т.п[16]. Кроме того, специфика конкретной СУБД при физическом проектировании включает выбор решений, связанных с физической средой хранения данных (выбор методов управления дисковой памятью, разделение БД по файлам и устройствам, методов доступа к данным), создание индексов и т.д.

Интерпретируем отношения с учетом выбранной СУБД.

Таблица 9 – «Клиенты»

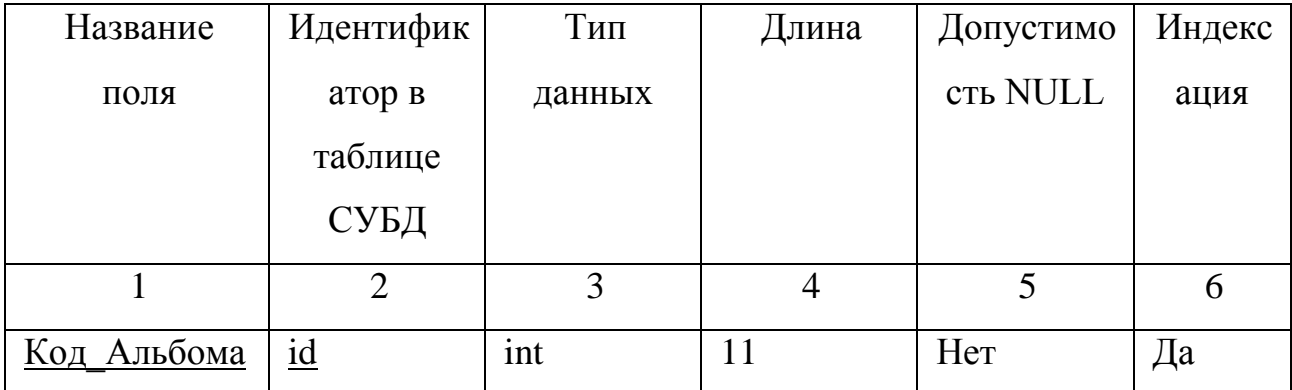

Продолжение таблицы 9

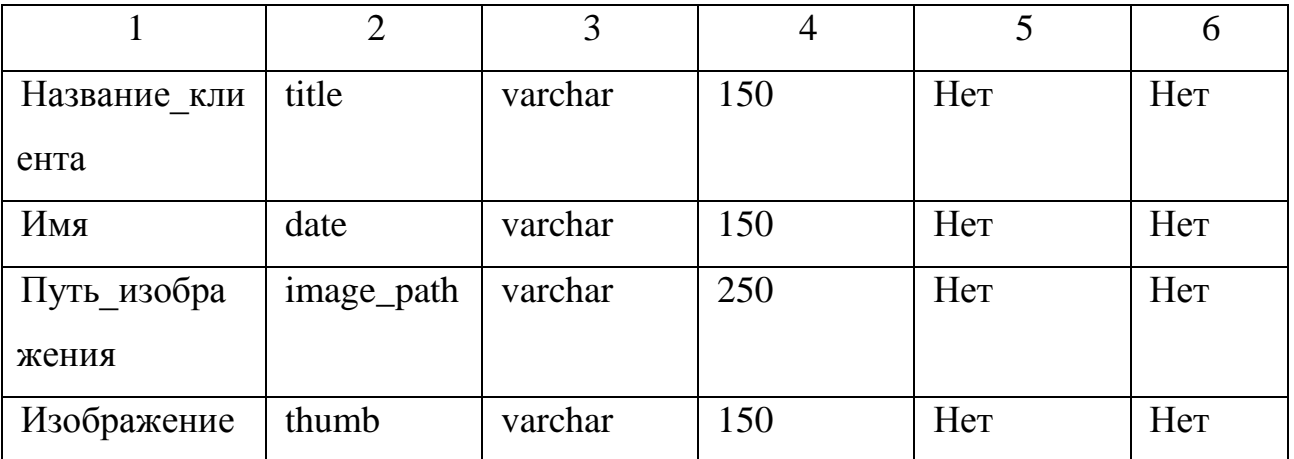

# Таблица 10 – «Аниматоры»

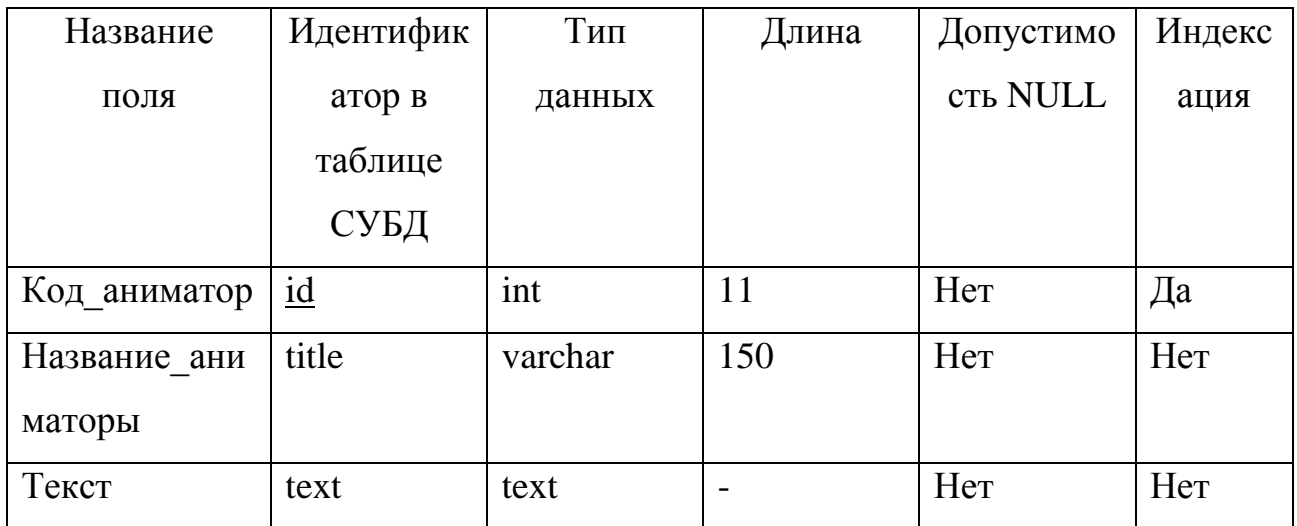

Таблица 11 – «Отзывы»

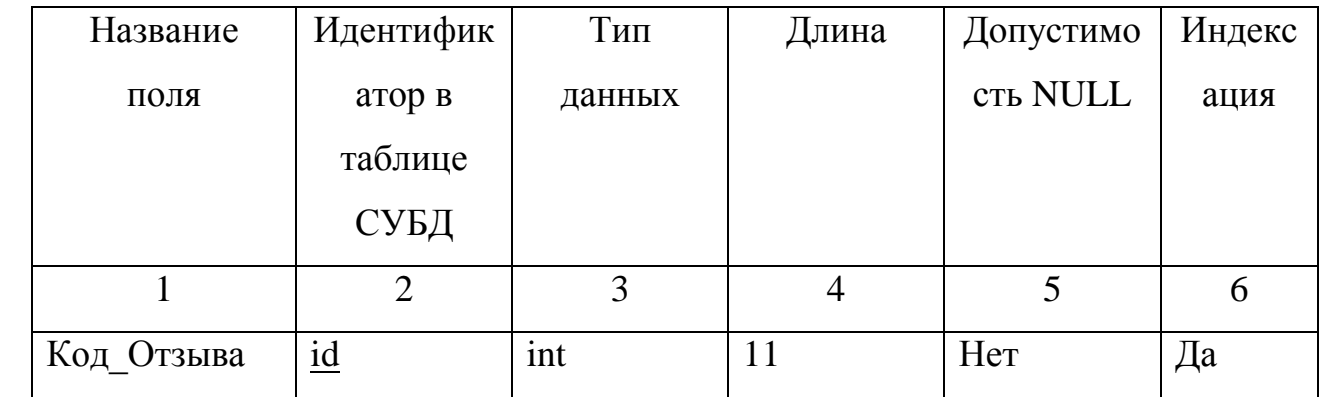

Продолжение таблицы 11

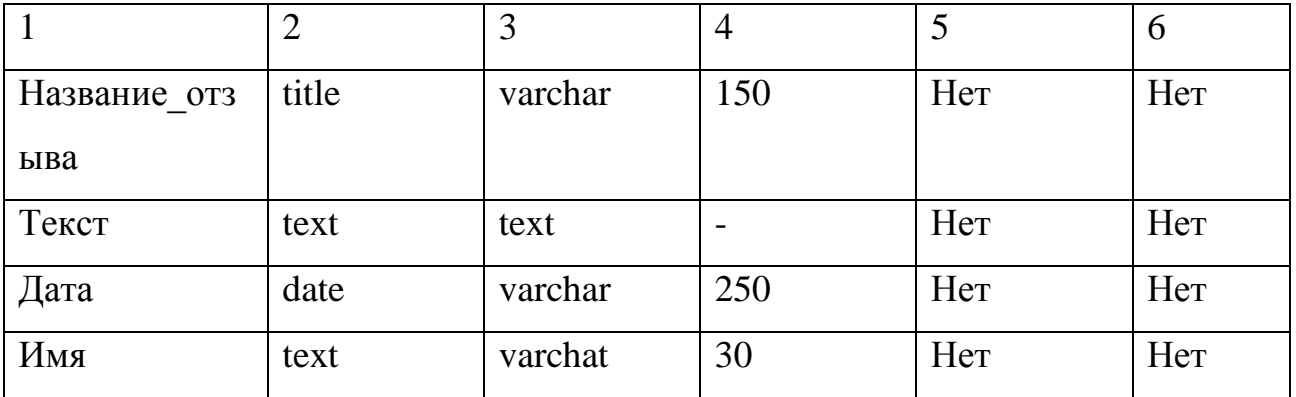

Таблица 12 – «Услуги»

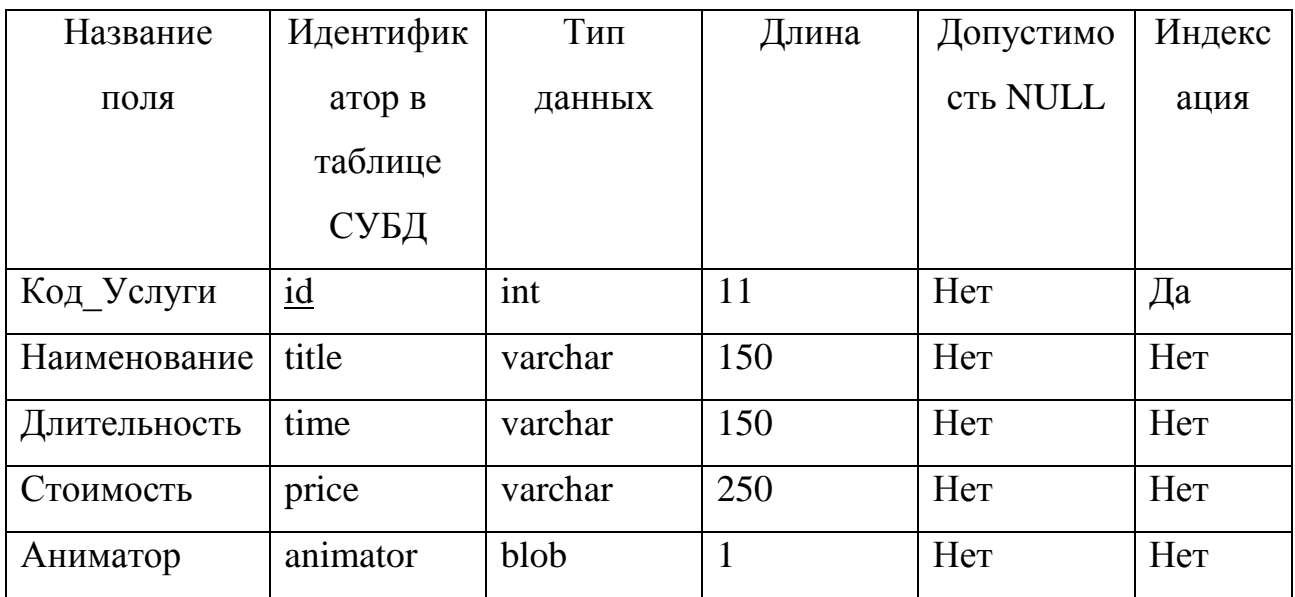

Таблица 13 – «Заявки»

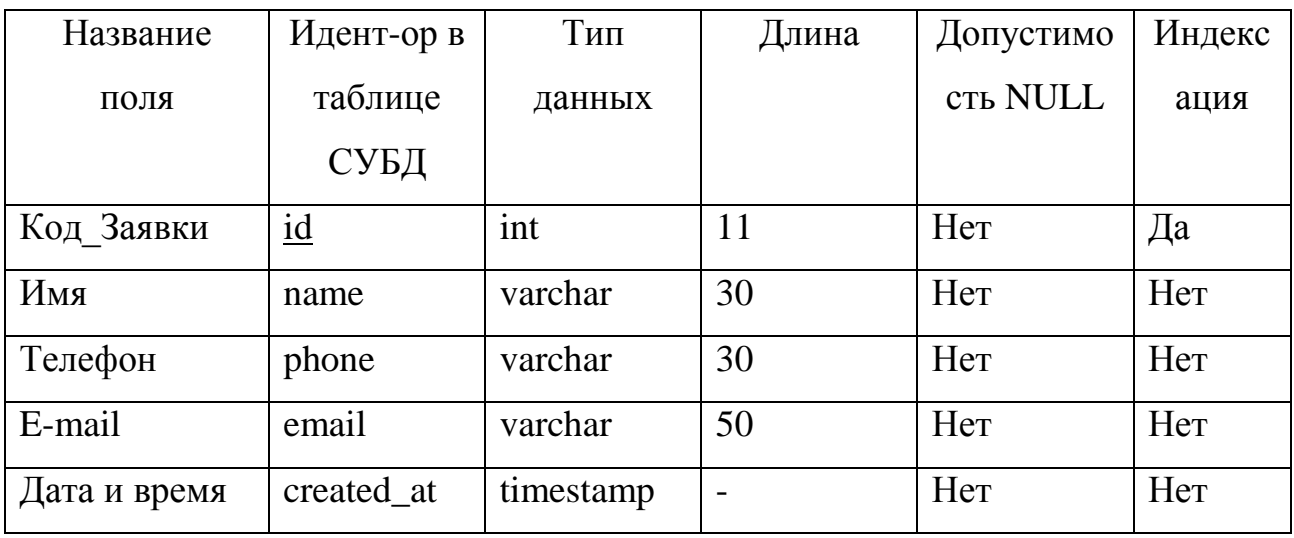

Таблица 14 – «Заказные услуги»

| Название     | Идентифик  | Тип     | Длина | Допустимо       | Индекс |
|--------------|------------|---------|-------|-----------------|--------|
| поля         | атор в     | данных  |       | <b>сть NULL</b> | ация   |
|              | таблице    |         |       |                 |        |
|              | СУБД       |         |       |                 |        |
| Код Заказанн | id         | int     | 11    | Her             | Да     |
| ой услуги    |            |         |       |                 |        |
| Код услуги   | service_id | int     | 11    | Her             | Да     |
| Код заявки   | request_id | int     | 11    | Her             | Да     |
| Дата         | date       | varchar | 50    | Her             | Her    |

Схема данных представлена на рисунке 31.

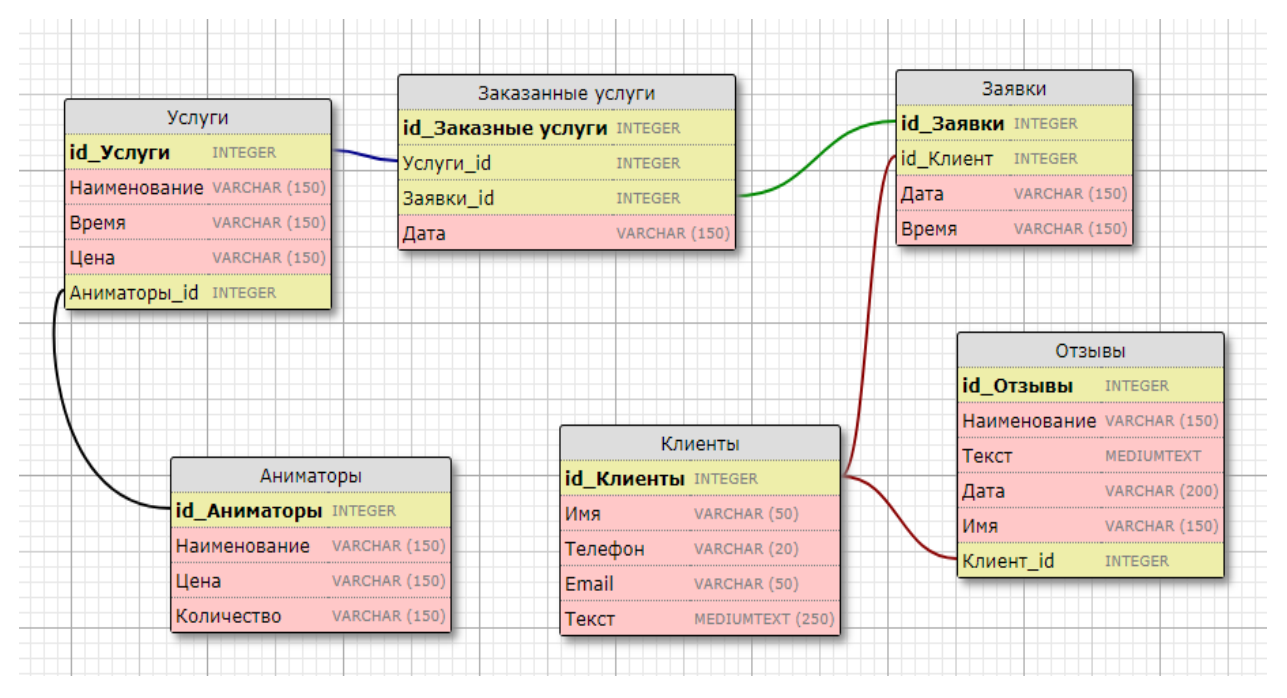

Рисунок 31 − Схема данных

# **2.5 Реализация информационной системы**

 Для «Акуна Матата, Детская комната» был разработан одностраничный сайт с 5 разделами и был адаптирован под телефоны и планшеты.

Далее рассмотрим администратора, которые представлены на рисунках 32 -33:

СТАТИСТИКА ЗА ПЕРИОД С 26.04.2018 ПО 26.05.2018

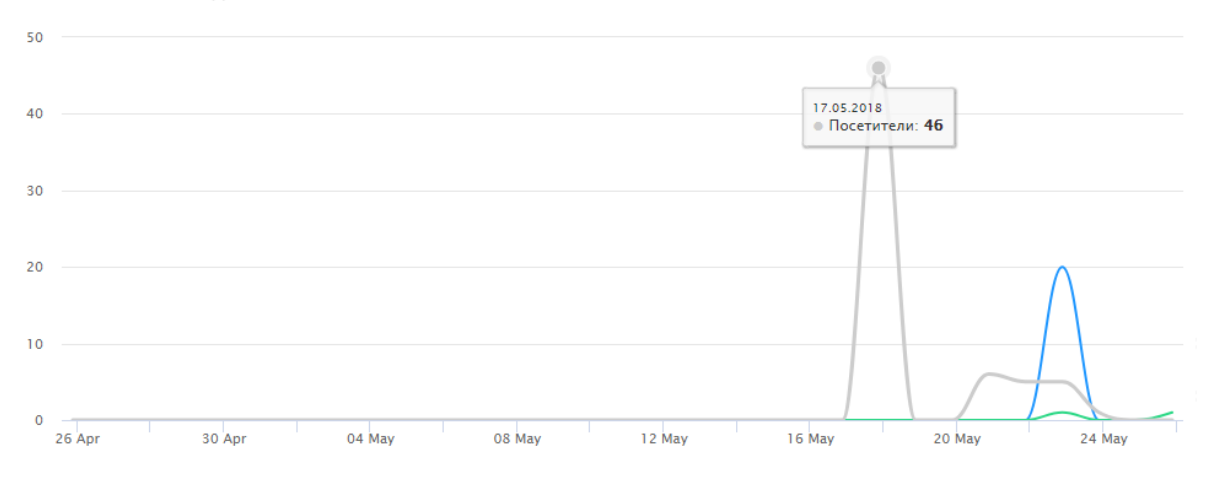

Рисунок 32 – Статистика посещаемости

| CTATYC $\doteq$ | СТРАНИЦА ≑                       | КЛИЕНТ≑  | 3AKA3                                                                                                    | ДЕЙСТВИЯ        |
|-----------------|----------------------------------|----------|----------------------------------------------------------------------------------------------------|-----------------|
| Новый           | AkunaMatata28<br>Виджет "Кнопка" | Сергей   | #28833889 26.05.18 16:12<br>Ваш отзыв: Азот шоу вау вау ещё хочу<br>Источник: Прямой заход                                | 侖               |
| Новый           | AkunaMatata28<br>Виджет "Кнопка" | Вячеслав | #28732489 23.05.18 17:53<br>Ваш номер телефона: 791241212512<br>Ваше сообщение: Хочу "Азот Шоу"<br>Источник: Прямой заход | 俞               |
|                 |                                  |          | 10                                                                                                    | 25<br>50<br>100 |

Рисунок 33 – Страница заявок и их статус

Администратор сайта получает сообщений на свой телефон или электронную почту о том, что поступила заявка затем заходит в панель администратора и просматривает ее и перезванивает клиенту чтобы уточнить детали. Рассмотрим шапку сайта. Шапка представлена на рисунке 34.

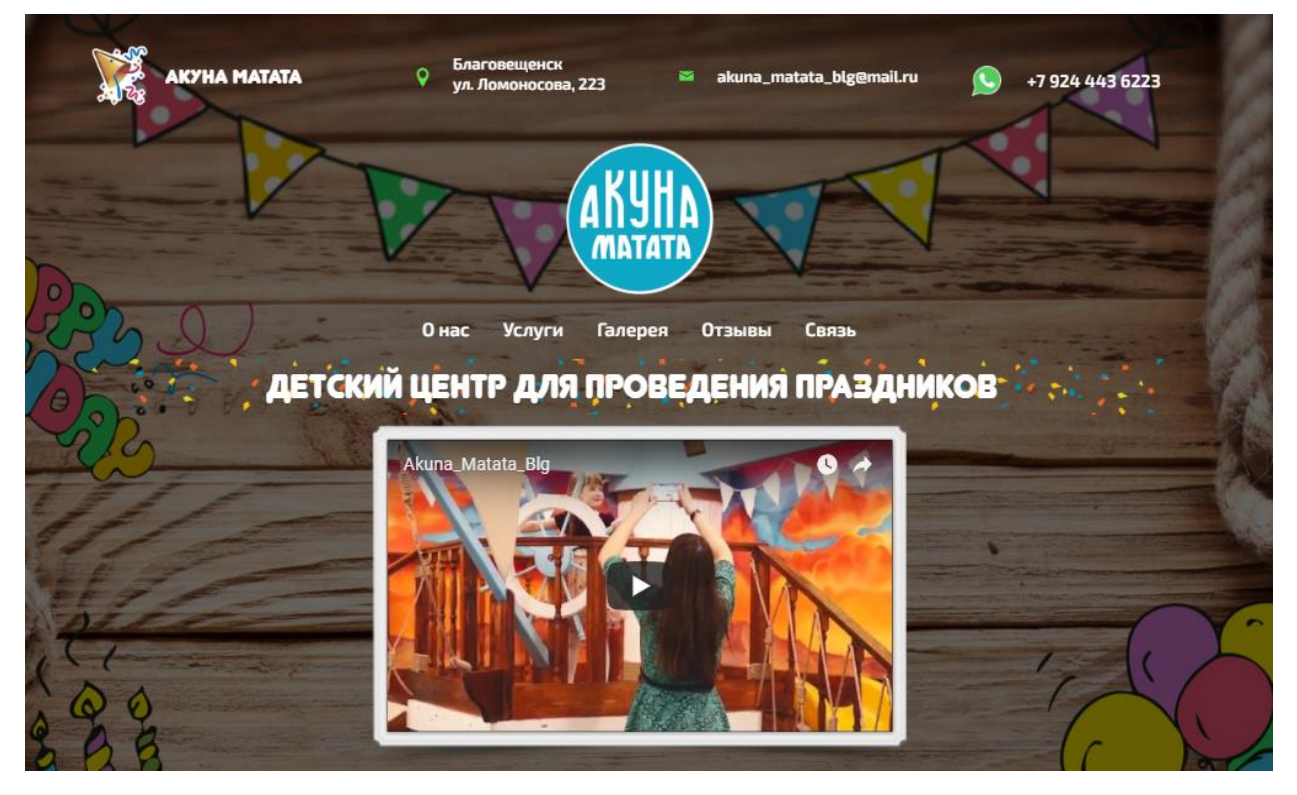

Рисунок 34 – Шапка сайта

С помощью навигационного меню которое находится по центру помогающие ориентироваться на сайте и переходить в нужный раздел для просмотра интересующей информации, а так же в шапке имеется видео, которое знакомит клиента с помещением в котором проходят праздники. На рисунках 36- 45 представлены разделы: о нас, услуги, галерея, отзывы, связь.

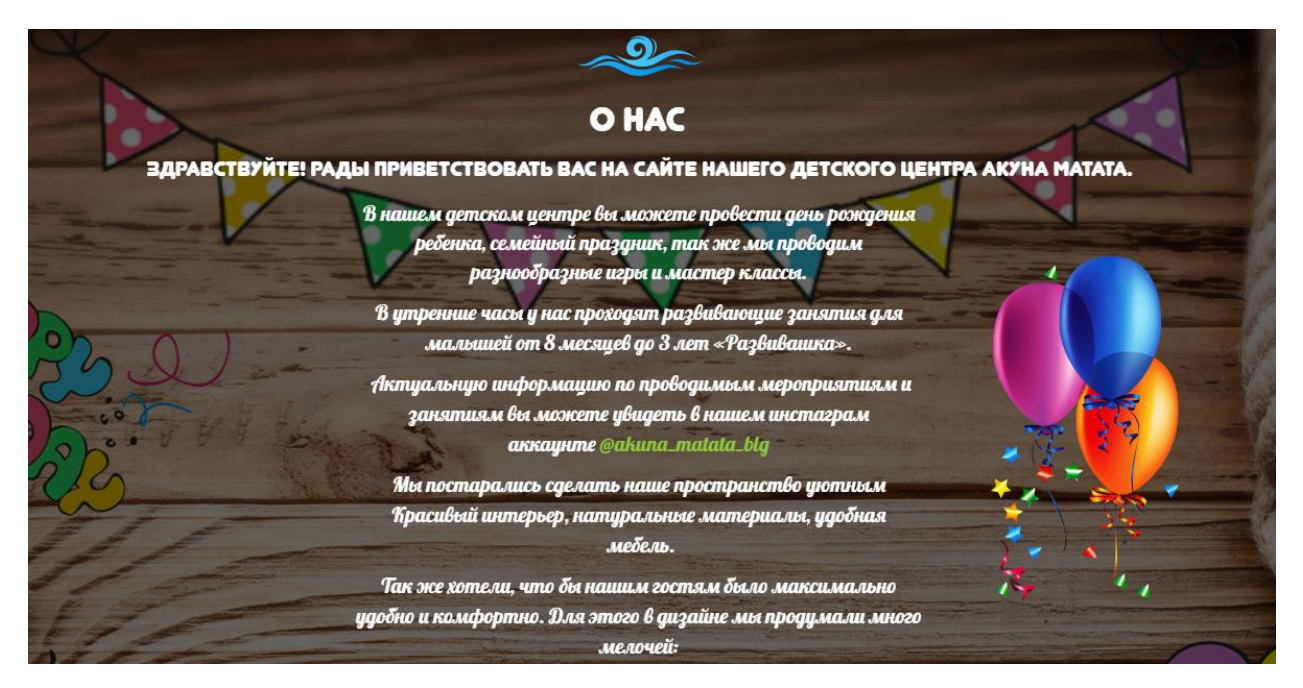

# Рисунок 35 – Раздел «О нас»

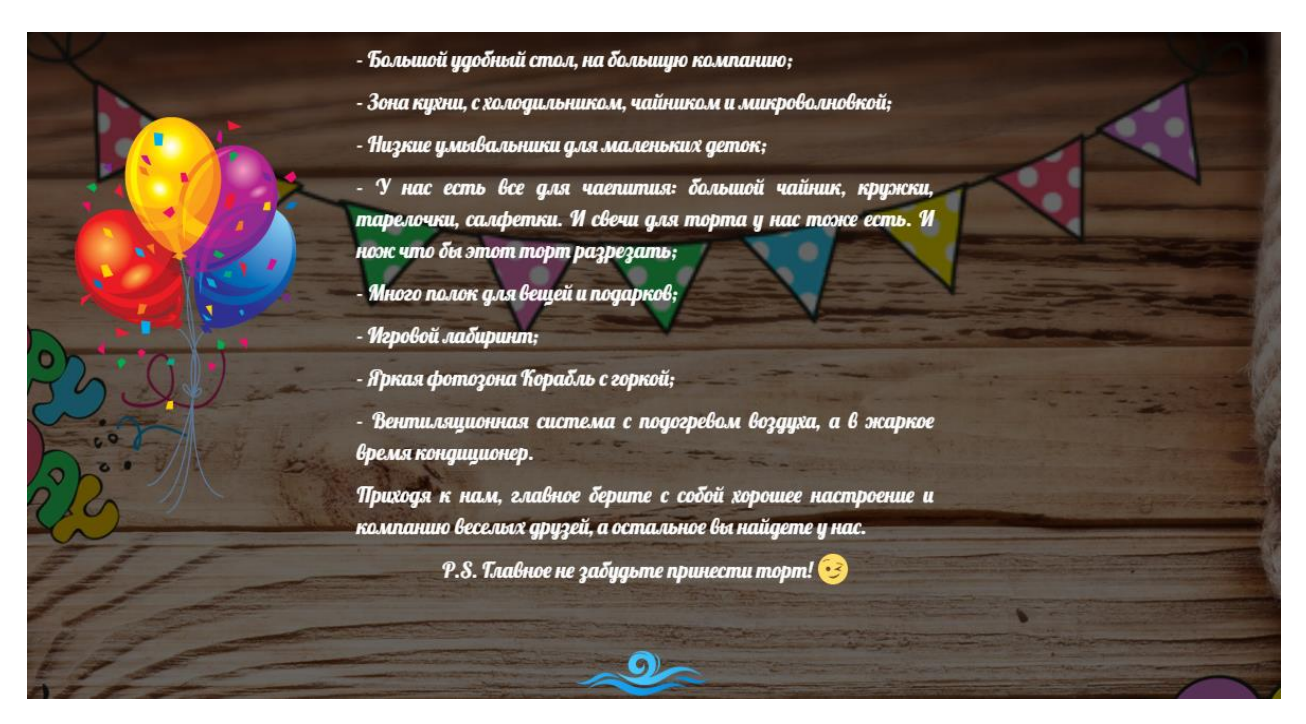

Рисунок 36 – Продолжение раздела «О нас»

На рисунках 37-40 представлены скриншоты раздела «Услуги».

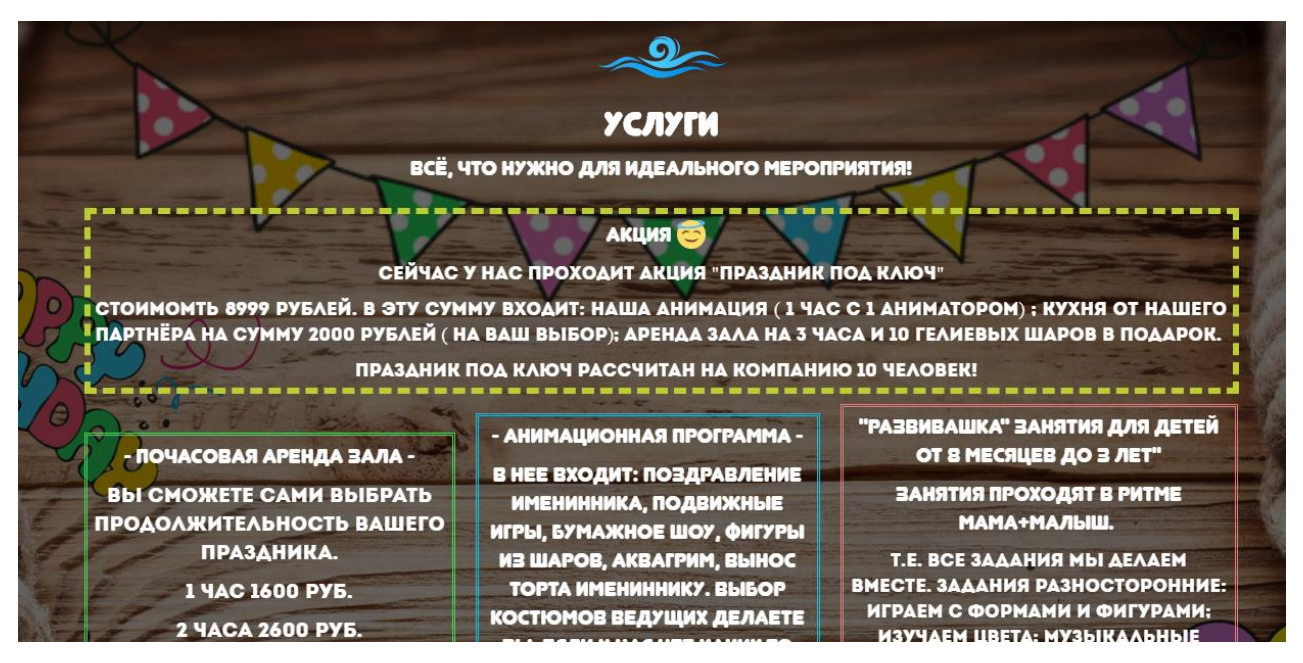

Рисунок 37 – Раздел «Услуги»

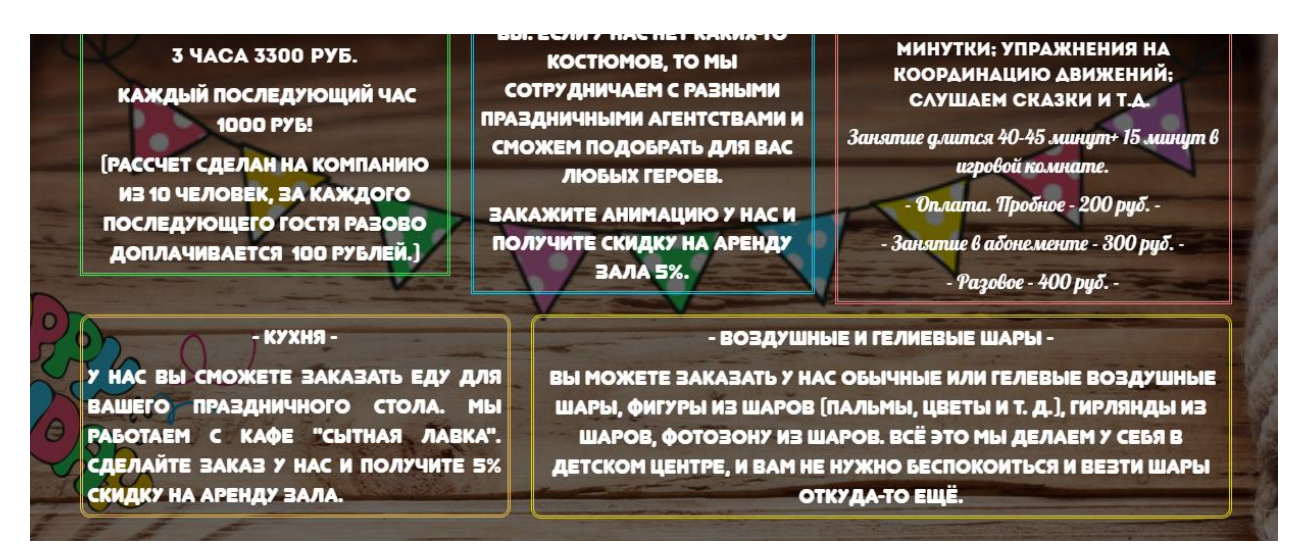

Рисунок 38 – Продолжение раздела «Услуг»

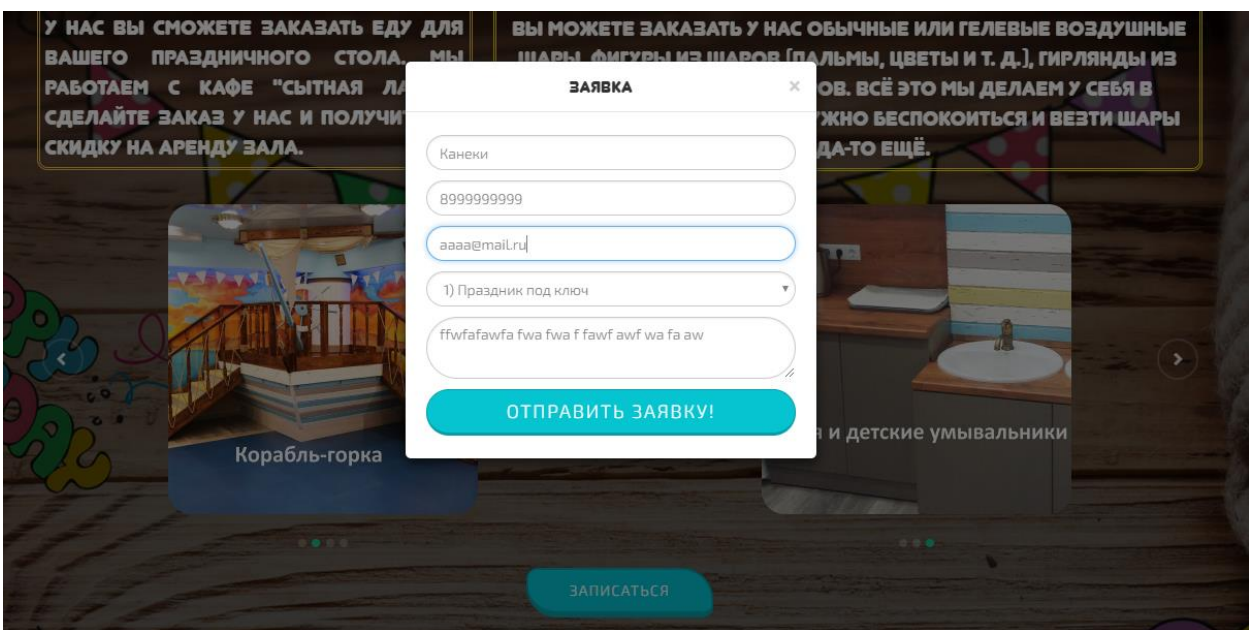

Рисунок 39 – Форма заявки

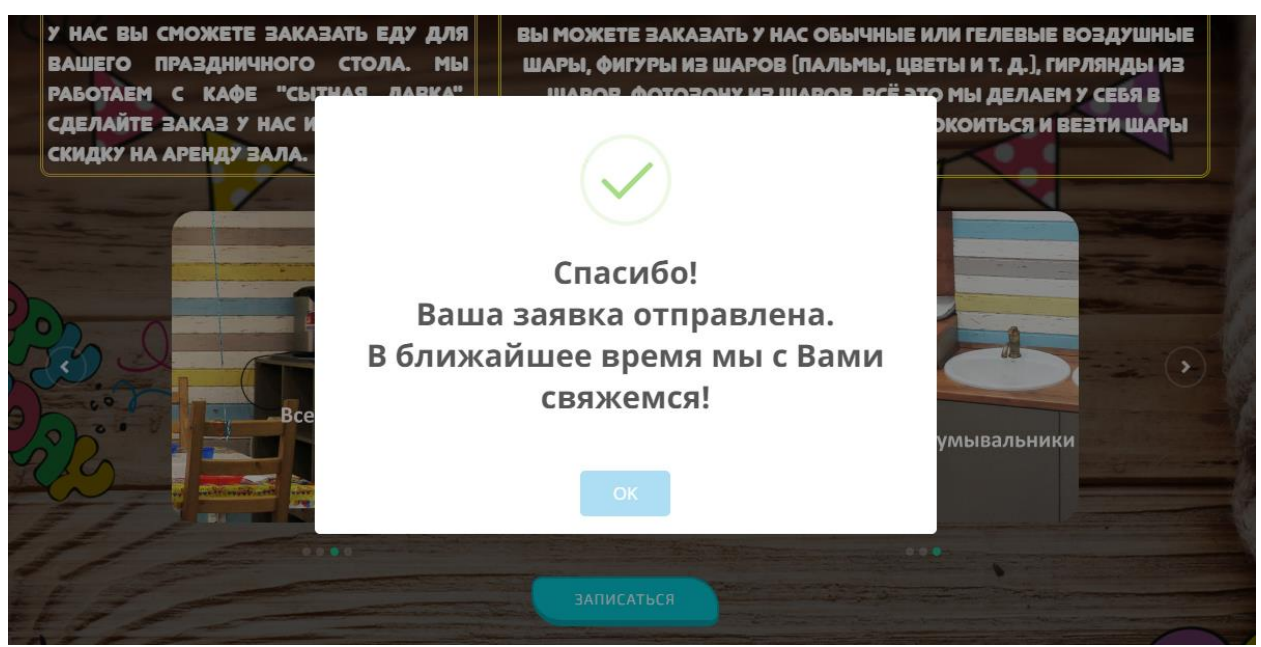

Рисунок 40 – Заявка отправлена на рассмотрение

На рисунках 41 - 43 представлены скриншоты страницы «Отзывы».

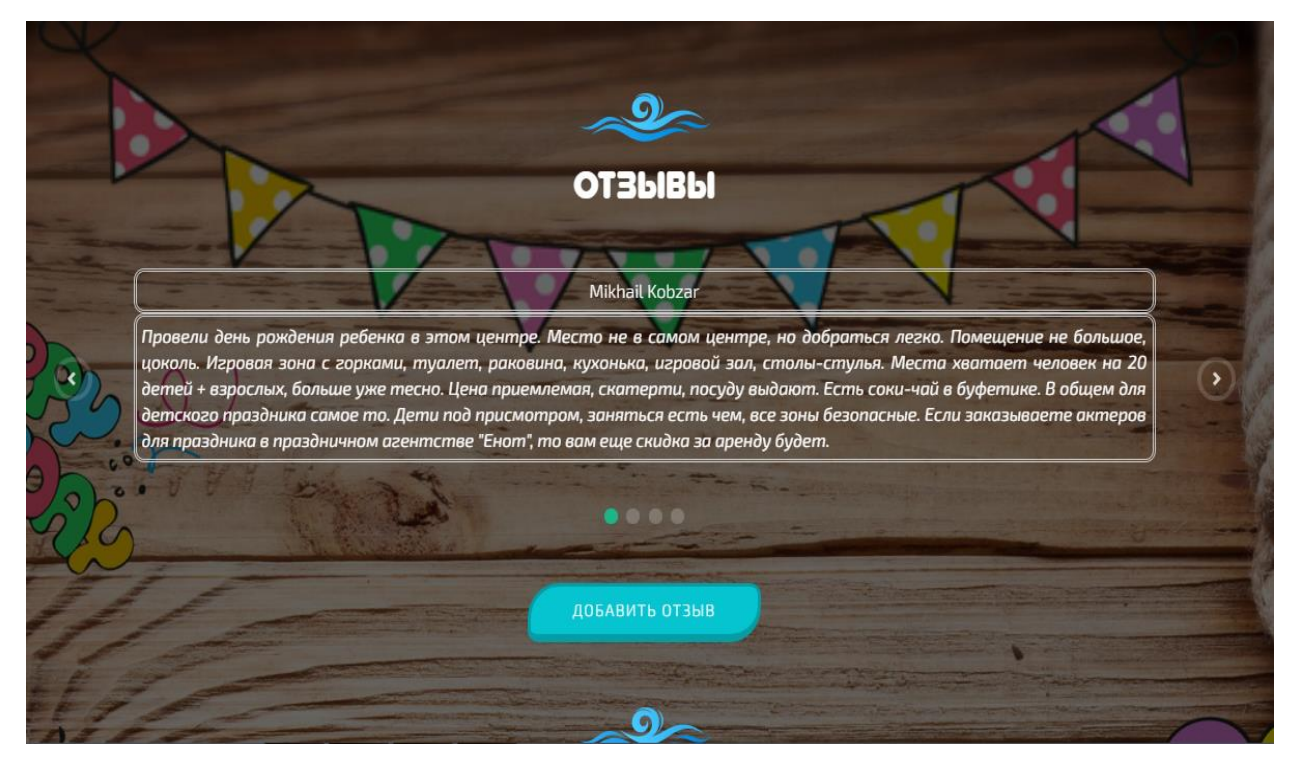

Рисунок 41 – Раздел «Отзывы»

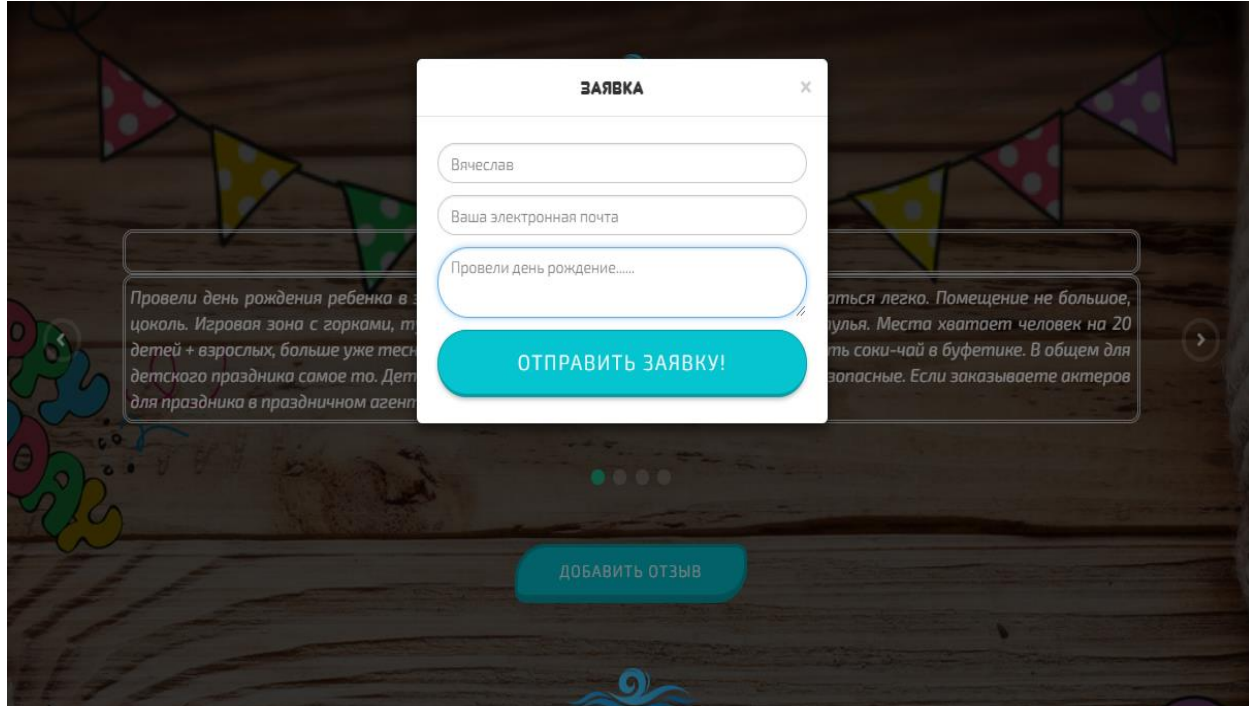

Рисунок 42 – Форма заявки отзывы

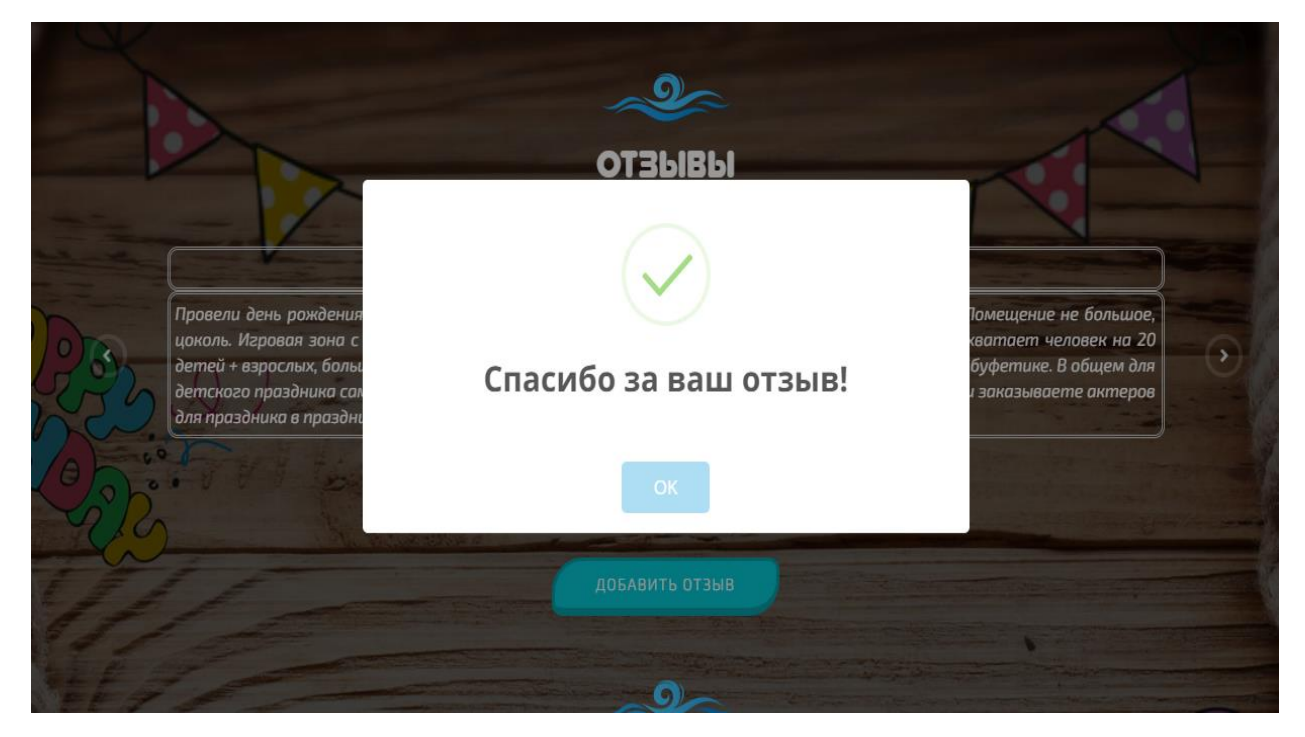

Рисунок 43 – Отзыв отправлен на рассмотрение

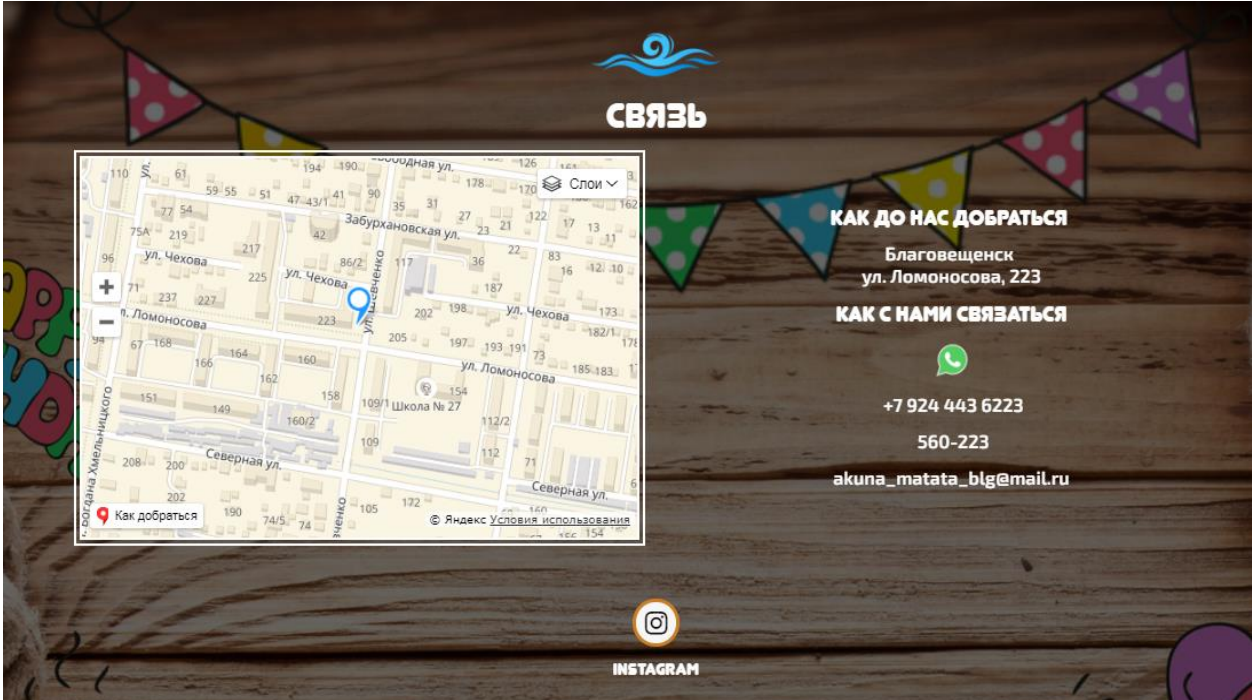

Рисунок 44 – Раздел «Связь»

Так же сайт был адаптирован под мобильные устройства.

На рисунках 45-46 представлены скриншоты адаптированной версии сайта:

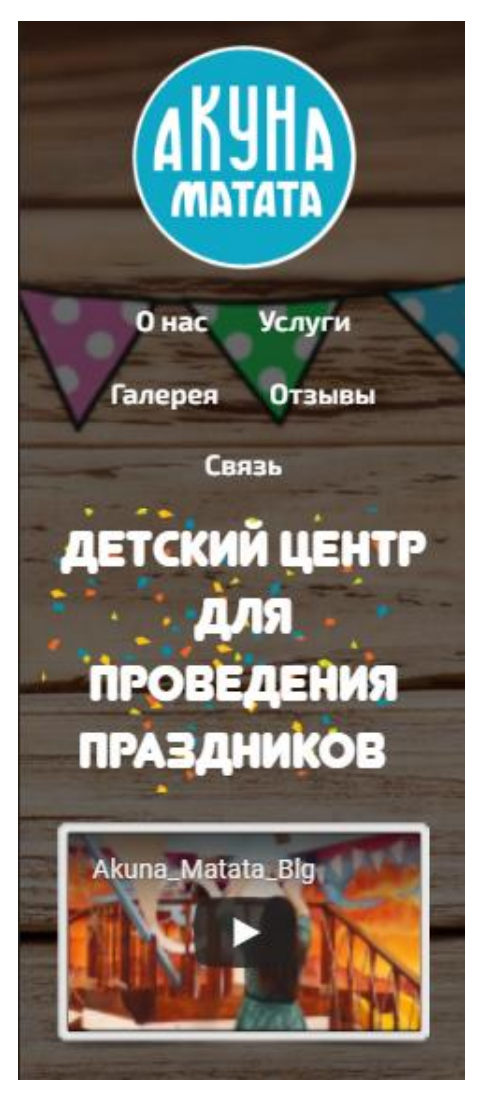

Рисунок 45 – Шапка сайта

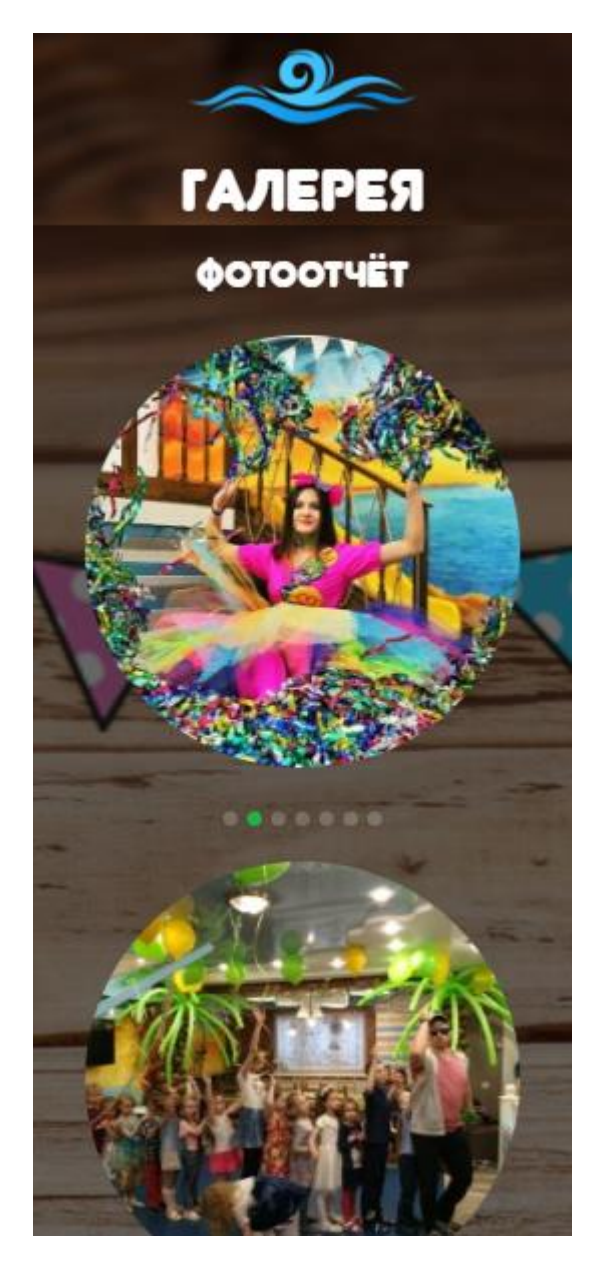

Рисунок 46 – Раздел «Галерея»

# 3 РАСЧЕТ ЭКОНОМИЧЕСКОЙ ЭФФЕКТИВНОСТИ ПРОЕКТА

На создание web-сайта уходят немалые затраты и при его разработке напрашивается вопрос о эффективности вложенных средств. И эта эффективность должна быть подтверждена с помощью расчетов экономической эффективности.

Экономическая эффективность – это результат, который можно получить, соизмерив показатели доходности производства по отношению к общим затратам и использованным ресурсам. Эффективность предприятия характеризуется производством товара или услуги с наименьшими издержками.

Рассчитаем затраты на расходные материалы и организационную технику до внедрения информационной системы. Учет количества и всех характеристик проведенных мероприятий осуществлялось с помощью журналов. В среднем в год используется 2 журнала. Для заполнения таких журналов необходима шариковая неавтоматическая ручка, которая служит в среднем 2 месяца, таким образом, в год расходуется 6 таких ручек. Для заключения договора с клиентом используется один лист А4. В среднем в месяц заключается около 30 договоров, который состоит из 2 листов А4, в год составляет 360 договоров. Каждый месяц формируется отчеты, на которые требуется 3, 4 листа А4 соответственно. Итого на составление отчетов требуется 48 листов А4 в год. В сумме число расходуемой бумаги составляет 768 листов.

В организации используется бумага «Снегурочка», упаковка в 500 листов А4, стоимость ее составляет 210 рублей. В год необходимо четыре такие упаковки бумаги.

В детской комнате используется принтер Canon PIXMA iP7240, картридж которого рассчитан на 500 страниц. Стоимость картриджа составляет 1150 рублей, но поскольку покупают сразу два картриджа то в сумме выходит 2300. Можно вычислить стоимость печати одного листа, она составит – 2,3 рубля. Таблица 15 – Годовые расходы на расходные материалы до внедрения ИС

57

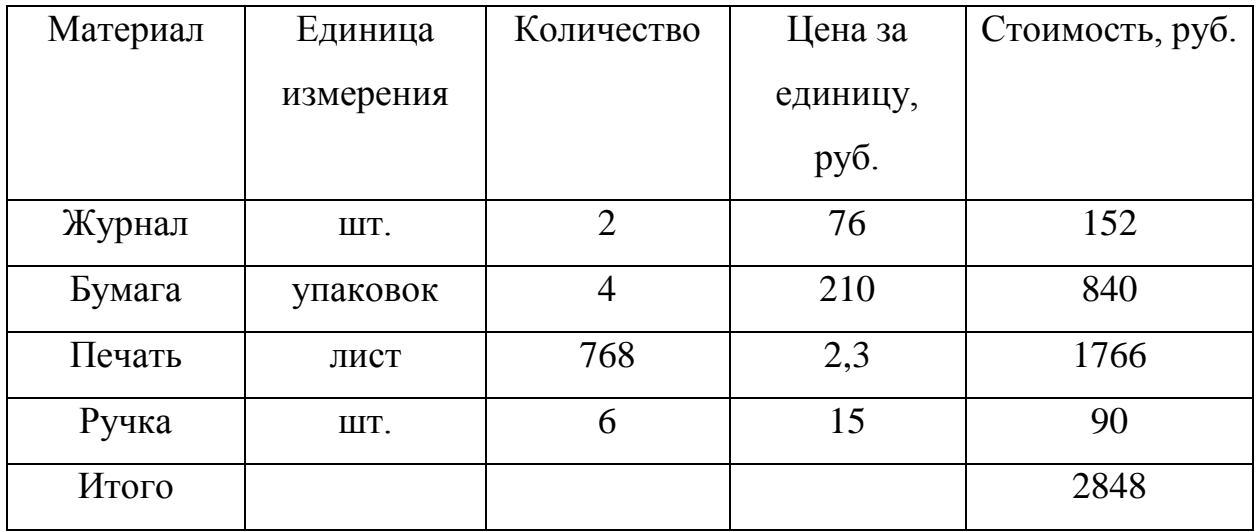

Поскольку после внедрения ИС из расходных материалов останутся в использовании журнал и бумага для заключения договоров, так как не все клиенты будут пользоваться сайтом.

Таблица 16 – Годовые расходы на расходные материалы после внедрения ИС

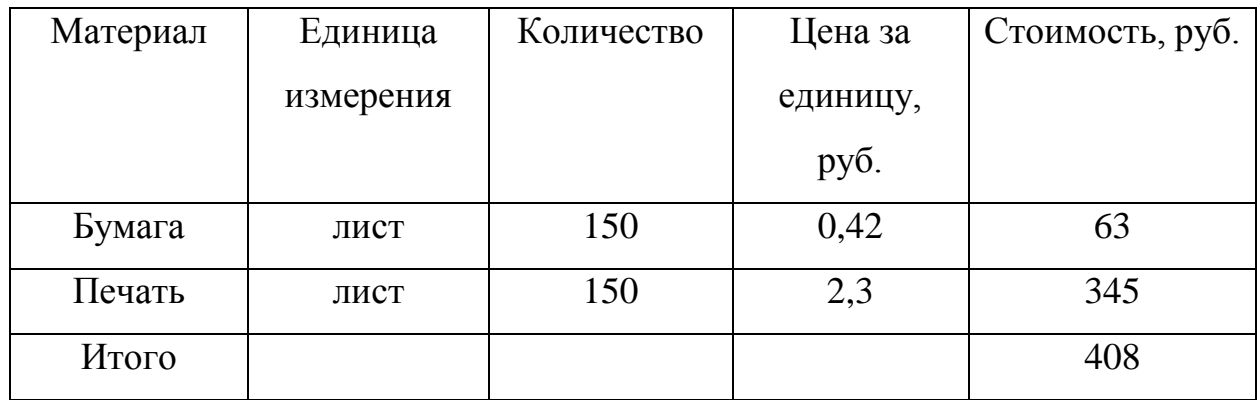

Таким образом, по формуле (1) рассчитаем прямую экономию:

$$
\mathcal{G}_{np} = P_{\partial o} \cdot P_{\text{nocne}} \tag{1}
$$

где *Эпр* – прямая экономия;

*Рдо* – расходы до внедрения информационной системы;

*Рпосле* – расходы после внедрения информационной системы.

*Эпр= 2848 – 408 = 2440 руб.*

Рассчитаем экономический эффект, получаемый за счет сокращения времени, требуемого на работу с информацией.

Таблица 17 – Выполняемые операции до и после внедрения ИС

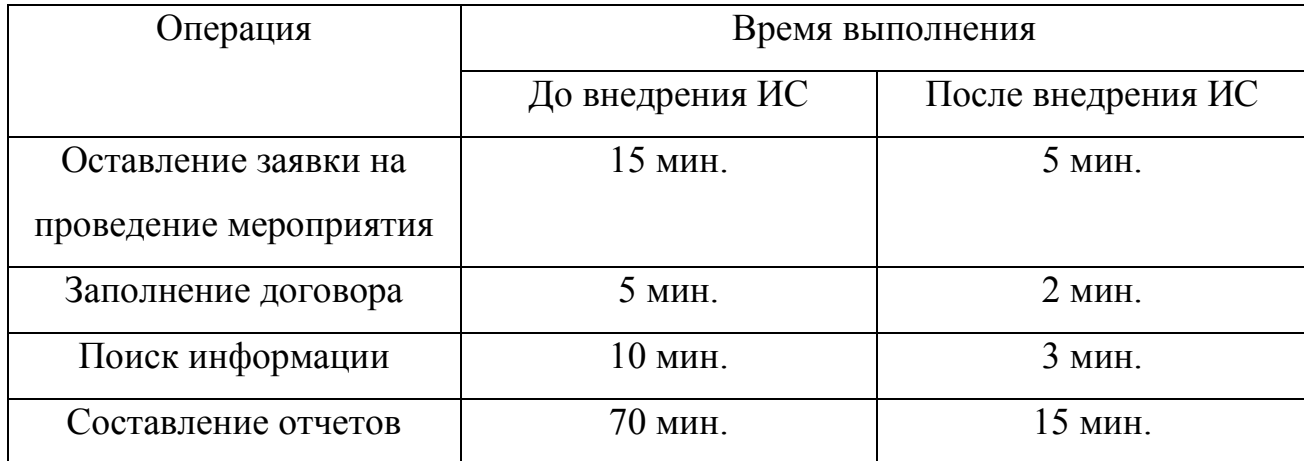

Рассчитаем количество рабочих дней, которые требуются для выполнения данных операций. Рабочий день составляет 11 часов. Среднее количество заявок на проведение мероприятия в год и, соответственно, количество заключенных договоров – 360. Чтобы вычислить время выполнения операций до внедрения информационной системы, необходимо время оставления заявки, поиска информации и заполнения договора умножить на 360.

Время выполнения операций до внедрения ИС:

*(15* х *360) + (5* х *360) + (10* х *360) + 70 = 10,870* мин. = *181,1* ч. = *16,3* дней

Время выполнения операций после внедрения ИС:

 $(5 \times 360) + (2 \times 360) + (3 \times 360) + 15 = 4460$  мин. = 60,2 ч. = 5,4 дней Рассчитаем экономию рабочего времени сотрудника по формуле (2).

$$
\Theta_t = t_{oo} + t_{nocne},\tag{2}
$$

где *Э<sup>t</sup>* – экономия рабочего времени сотрудника;

*tдо* – время выполнения операций до внедрения ИС;

*tпосле* – время выполнения операций после внедрения ИС.

*16,3 – 5,4 = 11,1* рабочих дней

По формуле (3) рассчитаем долю сэкономленного рабочего времени, если в году 247 рабочих дня.

$$
W_t = \partial_t / K, \tag{3}
$$

где *W<sup>t</sup> –* доля сэкономленного рабочего времени;

*Э<sup>t</sup>* – экономия рабочего времени сотрудника;

*Kгод* – количество рабочих дней в году.

*11,1 / 247 = 0,044*

При заработной плате 30000 руб. и коэффициенте отчислений 30,0%, по формуле (4) рассчитаем годовую заработную плату сотрудника:

$$
P^0{}_{ocn} = 3 \times K \times K_{mec} \tag{4}
$$

где *Р 0 осн* – годовая заработная плата сотрудника;

*З* – заработная плата сотрудника в месяц;

*K* – коэффициент отчислений;

*Кмес* – количество месяцев.

*Р 0 осн = 30000 \* 1,3 \* 12 = 468000* руб.

По формуле (5) рассчитаем годовую заработную плату сотрудника с учетом сэкономленного времени:

$$
P^{0}_{ocn} = 3 \times K \times K_{mec} \times (1 - W_t)
$$
\n
$$
(5)
$$

где *Р 0 осн* – годовая заработная плата сотрудника;

*З* – заработная плата сотрудника в месяц;

*K* – коэффициент отчислений;

*Кмес* – количество месяцев;

*W<sup>t</sup>* – доля сэкономленного рабочего времени.

*Р 1 осн = 30000* х *1,3* х *12* х *(1 – 0,044) = 447408* руб.

Функционирование ИС не повлечет увеличение затрат на электроэнергию, материалы и другие статьи расходов. Но для работы сайта появятся дополнительные затраты на хостинг, она составит 1788 рублей в год.

По формуле (6) найдем условную экономию:

$$
\mathcal{F}_{\mathcal{Y}^{Cl}} = P^0 - P^I,\tag{6}
$$

где *Эусл* – условная экономия;

 *Р <sup>0</sup>* – годовая заработная плата сотрудника до внедрения информационной системы;

 *Р <sup>1</sup>* – годовая заработная плата сотрудника с учетом сэкономленного времени после внедрения информационной системы.

$$
\mathcal{F}_{\text{yca}} = 468000 - 447408 = 20592 \text{ py6}.
$$

Рассчитаем годовую экономию по формуле (7):

$$
\mathfrak{I}_{zoo} = \mathfrak{I}_{np} + \mathfrak{I}_{ycn},\tag{7}
$$

где *Эгод* – годовая экономия;

 *Эпр* – прямая экономия;

 *Эусл* – условная экономия.

$$
\mathcal{F}_{\text{200}} = 1788 + 20592 = 22380 \text{ py6}.
$$

Рассчитаем капитальные затраты на создание информационной системы. Поскольку ИС разрабатывается в качестве дипломного проекта, затраты на ПО отсутствуют. Разработкой занимался 1 программист, заработная плата которого составляет 20000 рублей. Срок выполнения работы – 1 месяц. Нормативный коэффициент приведения затрат в единому году для вычислительной техники – 0,25. Используем формулу приведенных затрат (8):

$$
3 = P + E_n \times K_{HC} \tag{8}
$$

где *З* – приведённые затраты;

*Р* – эксплуатационные расходы на функционирование системы; *КИС* – капитальные (единовременные) затраты на разработку системы;  $E_n$ — нормативный коэффициент приведения затрат к единому году.

*З = 1788 + 20000* х *1,3* х *0.25 = 8,288* руб.

Поскольку создание веб-сайта для агентства повлечет за собой рост числа клиентов, то и прибыль возрастет приблизительно на 5%. В «Акуна Матата, Детская комната», согласно внутренней отчетности, чистая прибыль за месяц составляет в среднем 56,619 рублей, следовательно, за год эта сумма равна 679,430 руб. Можно посчитать, на сколько увеличится прибыль после создания веб-сайта по формуле (9):

$$
\Pi = \Pi_u \times \Pi_{y_6} \tag{9}
$$

где *П* – прибыль, увеличенная после создания ИС;

 *П<sup>ч</sup>* – чистая прибыль;  *Пув* – доля увеличения прибыли. *679430* х *0,05 = 33,972* руб. По формуле (10) рассчитаем экономический эффект:

62

$$
\mathcal{F} = \mathcal{F}_{\text{200}} - 3 + \Pi,\tag{10}
$$

где *Э* – экономический эффект;

 *Эгод* – годовая экономия;

 *З* – затраты на создание ИС;

 *П* – прибыль, увеличенная после создания ИС.

*Э = 22380 – 8288 + 33972 = 48064* руб.

По формуле (11) рассчитаем срок окупаемости разработанной системы

$$
T_p = 3_{\kappa}/3,\tag{11}
$$

где *Т<sup>р</sup>* – срок окупаемости разработанной системы;

 *З<sup>к</sup>* – капитальные затраты;

 *Э* – экономический эффект.

 $T_p = 8288 / 48064 = 0.17 \approx 2$  месяцев

Таким образом, даже при условии, что для запуска сайта потребуется платить за хостинг *1788* рублей, годовая экономия составит *22380,1* руб. После внедрения ИС способствует сокращению затрат на расходные материалы. Экономический эффект составляет *48064* руб., что существенно для такой небольшой организации как «Акана Матата, Детская комната», срок окупаемости составит 2 месяцев. Так же, создание сайта повлечет за собой увеличение количества клиентов, а, следовательно, и увеличение прибыли на 2,403 рублей. Таким образом можно сделать вывод о том, что создание сайта для организации будет разумно.

#### ЗАКЛЮЧЕНИЕ

Объектом исследования бакалаврской работы была деятельность организации «Акуна Матата, Детская комната» в г. Благовещенске.

По результатам проведенного анализа были сделаны выводы, что для такой организации как праздничное агентства нужно создавать сайт максимально простой и удобный для потенциального клиента. Должно быть меню с основными разделами: галерея, отзывы, услуги. Должна быть форма для заказа обратного звонка или для заказа мероприятия. Регистрация на подобных сайтах не нужна. Был разработан web-сайт для Акуна Матата, а так же сайт адаптирован под мобильные устройства.

Был произведен расчет экономической эффективности и сделан вывод, что экономический эффект составляет *48064* руб., что существенно для такой небольшой организации как «Акуна Матата, Детская комната», срок окупаемости составит 2 месяцев. Создание веб-сайта повлечет за собой увеличение количества клиентов. Разработка сайта для «Акуна Матата, Детская комната» продиктована актуальностью и экономической эффективностью.

64

### БИБЛИОГРАФИЧЕСКИЙ СПИСОК

1 Емельянова, Н.З. Проектирование информационных систем: Учебное пособие / Н.З. Емельянова, Т.Л. Партыка, И.И. Попов. – М.: Изд-во Форум, 2015.  $-432$  c.

2 Репин, В.В. Бизнес-процессы. Моделирование, внедрение, управление / В.В. Репин. – М.: Изд-во Манн, Иванов и Фербер, 2015. – 512 c.

3 Дейт, К. Введение в системы баз данных: пер. с англ. / К. Дейт. – М. : Вильямс, 2017. – 1328 с.

4 Праздничное агентство «Детство».//[электрон.ресурс]/URL: https://amurdetstvo.ru/ $-01.06.2018$ 

5 Праздничное агентство «Элен и ребята».//[электрон.ресурс]/URL: http://elen28.ru/ – 01.06.2018

6 Праздничное агентство «ПАТИфон».//[электрон.ресурс]/URL: http:// partyfon-amur.ru/ – 01.06.2018

7 Диго, С. М. Базы данных. Проектирование и создание / С.М. Диго. – М. : ЕАОИ, 2016. – 171 с.

8 Елиферов, В.Г. Бизнес-процессы: Регламентация и управление: Учебник / В.Г. Елиферов. – М.: Изд-во НИЦ ИНФРА-М, 2014. – 319 c.

9 Википедия [Электронный ресурс]: офиц. сайт. – Режим доступа: https://ru.wikipedia.org/. – 26.04.2018

10 Ефимов, В.В. Описание и улучшение бизнес-процессов: учебное пособие/ В.В. Ефимов. – У.: Изд-во УлГТУ, 2016. – 84 с.

11 fitness-bodybuilding.ru [Электронный ресурс] : офиц. сайт. – Режим доступа: http://www.fitness-bodybuilding.ru/na-rabote-sko.html/. – 10.06.2018.

12 Интернет справочник PHP, MySQL [Электронный ресурс]. – Режим доступа: http://www.php.su – 01.05.2018

13 Кириллов В. В. Введение в реляционные базы данных./ В. В. Кириллов, Г. Ю. Громов– СПб.: Из-во: БХВ-Петербург, 2015г., 243 с.

14 Кублашвили, О.В. Документационное обеспечение управления: учеб.пособие / О.В. Кублашвили. – М.: Изд-во МГУП, 2014. – 139 с.

15 Лендинг Пейдж [Электронный ресурс]: офиц. сайт. – Режим доступа: https://roi-consulting.ru/lending-pejdzh/. – 16.05.2018.

16 Коннолли, Т. Базы данных. Проектирование, реализация и сопровождение. Теория и практика : пер. с англ. / Т. Коннолли. – М. : Вильямс,  $2016. - 1120$  c.

17 Липаев, В.В. Технико-экономическое обоснование проектов программных средств / В.В. Липаев. – М. : СИНТЕГ, 2014. – 284 с.

18 Маклаков, С.В. Моделирование бизнес-процессов с AllFusion Process Modeler 7 / С.В. Маклаков. – М. : Диалог-МИФИ, 2016. – 224 с.

19 Мезенцев, К.Н. Автоматизированные информационные системы / К.Н. Мезенцев – М. : Академия, 2015. – 174 с.

20 Нестеров, С.А. Базы данных / С.А. Нестеров. – М. : Политех, 2014. – 150 с.

21 Современный учебник JavaScript [Электронный ресурс]: офиц. сайт. – Режим доступа: http://learn.javascript.ru/. – 16.05.2017.

22 Туманов, В.Е. Основы проектирования реляционных баз данных / Е.В. Туманов. – М.: Изд-во БИНОМ. Лаборатория знаний, 2014. – 420 с.

23 Шелдон, Р. MySQL. Базовый курс./ Роберт Шелдон, Джоффрей Мойе, из-во:Вильям - Диалектика, 2014г. – 880 с.

24 Шишов, О.В. Технические средства автоматизации и управления: Учебное пособие / О.В. Шишов. – М.: Изд-во ИНФРА-М, 2016. – 397 c.

25 Biblioclub.Ru [Электронный ресурс] : офиц. сайт. – Режим доступа: http://biblioclub.ru/.– 08.05.2018.

26 Илюшечкин, В.М. Основы использования и проектирования баз данных: учебник для академического бакалавриата / В. М. Илюшечкин. – Москва: ИД Юрайт, 2014. – 213 с.

# ПРИЛОЖЕНИЕ А

#### Техническое задание на проектирование

### 1 ОБЩИЕ СВЕДЕНИЯ

### **1.1 Полное наименование системы**

Web-сайт для «Акуна Матата, Детская комната».

#### **1.2 Наименование предприятий разработчика и заказчика системы**

Разработчик: студент группы 456об факультета математики и информатики Амурского государственного университета Мамаев Вячеслав Олегович.

Заказчик: «Акуна Матата, Детская комната».

Адрес: г. Благовещенск, улица Ломоносова, д. 223, пом. 17.

#### **1.3 Перечень документов**

– ГОСТ 34.602-89 – техническое задание на проектирование автоматизированной системы управления;

– требования к системе.

#### **1.4 Плановые сроки начала и окончания работы**

Срок начала работ: 7 февраля 2018 года.

Срок окончания работ: 23 июня 2018 года.

### **1.5 Сведения об источниках и порядке финансирования работ**

Источники финансирования отсутствуют.

### 2 НАЗНАЧЕНИЕ И ЦЕЛИ СОЗДАНИЯ СИСТЕМЫ

#### **2.1. Назначение системы**

Разрабатываемый web-сайт предназначен для предоставления всей необходимой информации клиентам в открытом доступе в Интернет и для возможности оформления заявки онлайн.

#### **2.2. Цели создания системы**

2.2.1 Наименования и требуемые значения технических, технологических,

производственно-экономических и других показателей объекта, которые могут быть достигнуты при внедрении информационной системы:

– автоматизация подачи заявок клиентов на проведение мероприятий;

– сокращение сроков обработки информации;

– повышение прибыли за счет привлечения новых клиентов.

2.2.2. Критерии оценки достижения цели создания системы

Разработка веб-сайта и создание баз данных для занесения информации о клиентах и их заказах в целях автоматизации подачи заявок.

3 ХАРАКТЕРИСТИКА ОБЪЕКТА АВТОМАТИЗАЦИИ

Объектом автоматизации проектируемой системы является организация «Акуна Матата, Детская комната». Детский игровой развлекательный центр предлагает следующие услуги: проведение праздников, дней рождений, прыжки на батуте, горки.

А так же web-сайт предназначен для получения необходимых сведений об услугах, ценах и другом, а так же для подачи заявки на проведение праздника онлайн.

4 ТРЕБОВАНИЯ К СИСТЕМЕ

### **4.1 Требования к системе в целом**

4.1.1 Требования к структуре и функционированию системы

Проектируемая система должна выполнять следующие функции:

1) информирование о предоставляемых услугах и их стоимости;

2) возможность подать заявку на проведение мероприятия онлайн;

4.1.2 Требования к численности и квалификации персонала системы

Для обслуживания системы требуется один пользователь для обновления поступающей информации. Данный пользователь должен иметь базовые навыки работы с ЭВМ. Кроме обладания знаниями пользователь должен соблюдать технику безопасности при работе с ЭВМ.

4.1.3 Требования к надежности и безопасности

Система должна обладать таким свойством, как предотвращение ввода некорректных данных при подаче заявки или в разделе «Отзывы». Это обеспечит:

– проверка незаполненных полей для ввода;

– проверка администратором корректности поступивших данных.

4.1.4 Требования к эргономике и технической эстетике

Разрабатываемый web-сайт должен отвечать следующим требованиям внешнего оформления:

– интерфейс должен быть интуитивно понятен пользователю;

– должно быть обеспечено наличие локализованного (русскоязычного) интерфейса пользователя.

### **4.2 Требования к видам обеспечения**

4.2.1 Требование к математическому обеспечению

Разрабатываемая система не накладывает жестких требований к специальному математическому обеспечению.

Информационная совместимость данных, поступающих на обработку, осуществляется путем организации однородного ввода и хранения данных, что удобно для дальнейшей обработки и реализации информации.

4.2.3 Требования к лингвистическому обеспечению

Проектируемая система основывается на языках программирования: HTML, PHP, CSS, SQL.

4.2.4 Требования к программному обеспечению

Для успешного внедрения и функционирования проектируемой системы на рабочих станция должны быть установлены операционные системы, интернетбраузеры, программы управления БД (для администратора).

4.2.5 Требования к техническому обеспечению

Минимальные требования к техническим характеристикам рабочих станций следующие:

– двухъядерный процессор с тактовой частотой 2,5 ГГц;

– объем оперативной памяти от 2 Гбайт;

– размер дискового пространства от 120 Гбайт;

– устройство чтения компакт-дисков (DVD-ROM);

– сетевой адаптер с пропускной способностью от 100/1000 Мбит/с.

К дополнительным требованиям относятся:

– наличие принтера для вывода информации на печать.

4.3.6 Требования к организационному обеспечению

Категории пользователей, на которых ориентирован результат разработки:

администраторы системы;

потенциальные клиенты агентства.

Во избежание возникновения ошибок системы необходимо реализовать ограничения на вводимые параметры таким образом, чтобы не возникало

неполноты данных, приводящей к возникновению конфликтных ситуаций.

Для снижения ошибочных действий пользователей должно быть разработано полное и доступное руководство пользователя.

5 СОСТАВ И СОДЕРЖАНИЕ РАБОТ ПО СОЗДАНИЮ СИСТЕМЫ

### **5.1 Перечень стадий и этапов работ по созданию системы**

Этапы необходимые выполнить по созданию информационной системы:

1 этап – Исследование предметной области, анализ процессов деятельности предприятия, выделение объекта автоматизации. По окончании данного этапа будут разработаны контекстные диаграммы, диаграммы потоков данных и другие схемы.

2 этап – Составление технического задания: выяснение требований заказчика к разрабатываемой системе, определение технических и программных средств, необходимых для реализации проекта, уточнение функций системы.

3 этап – Проектирование информационной системы: разработка эскизного и технического проектов. На этом этапе необходимо выполнить следующие работы:

- инфологическое проектирование базы данных, построение концептуально-инфологической модели системы;
- логическое проектирование;
- физическое проектирование.

После данной стадии будут сформулированы сущности с атрибутами, проведена нормализация, сформированы реляционные таблицы.

4 этап – Составление документации.

5 этап – Программная реализация информационной системы.

6 этап – Согласование созданной информационной системы с требованиями заказчика, учет всех полученных замечаний и указаний.

7 этап – Внедрение и сопровождение системы: установка и настройка программно-аппаратных средств, обучение пользователей работе с системой, выявление и устранение неполадок.

71

# 6 ПОРЯДОК КОНТРОЛЯ И ПРИЕМКИ СИСТЕМЫ

Приемка готовой автоматизированной системы осуществляется по следующему плану:

1 этап – анализ готового проекта;

2 этап – заключается в сравнении готового проекта с техническим заданием для определения степени соответствия поставленным задачам и требованиям;

3 этап – выполнение корректировки и дополнения системы по результа

там предыдущих этапов;

4 этап – составление списка достоинств и недостатков спроектированной системы.

# 7 ТРЕБОВАНИЯ К ДОКУМЕНТИРОВАНИЮ

# **7.1 Перечень подлежащих обработке документов**

При сдаче системы в эксплуатацию пакет сопровождающих документов должен включать:

– техническое задание;

– описание программного продукта;

– руководство пользователя.